# **Chapter 3**

**Memory Management**

# **Part 1**

# **Outline of Chapter 3**

- **• Basic memory management**
- **• Swapping**

**in this file** 

- **• Virtual memory**
- **• Page replacement algorithms**
- **• Modeling page replacement algorithms**
- **• Design issues for paging systems**
- **• Implementation issues**
- **• Segmentation**

### **The Memory Hierarchy**

**Ideally programmers want memory that is... Large Fast Non volatile** 

**Memory Hierarchy**

**Small amount of fast, expensive memory -- cache Some medium speed, medium priced -- main memory Gigabytes of slow, cheap storage -- disk**

**3** 

**Memory Manager manages the hierarchy**

### **Simplest Memory Organization**

**4** 

**Monoprogramming One user program at a time Plus the OS**

**No protection**

# **Simplest Memory Organization**

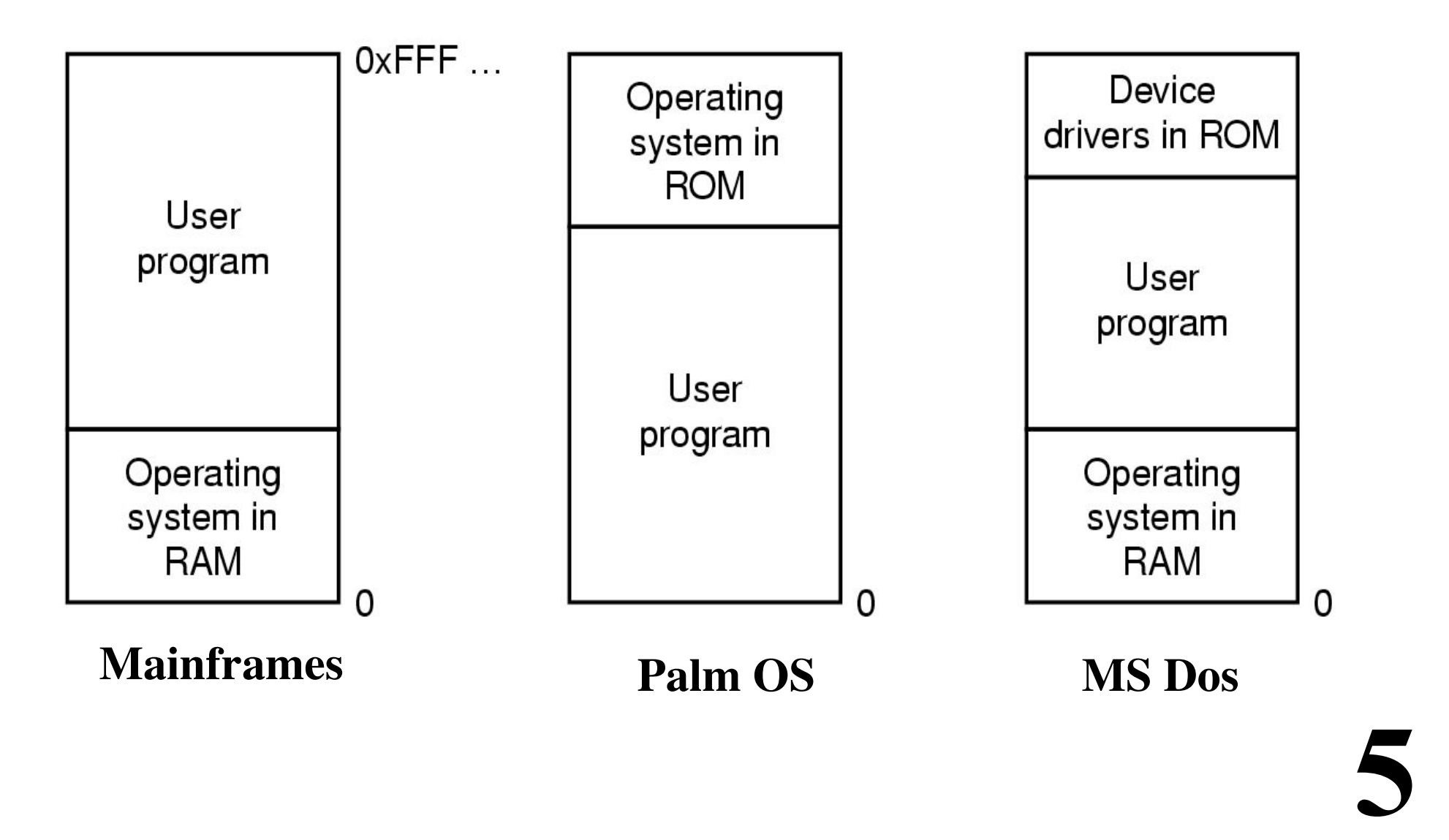

### **Multiprogramming with Fixed Partitions**

**Main memory divided into "partitions" Done once, e.g., at startup**

**To run a program... Select a partition (Must find one that is large enough) Put program into partition**

**Not enough memory for all runnable programs? The "input queue"**

**6** 

**A list of programs waiting to be run**

### **Multiprogramming with Fixed Partitions**

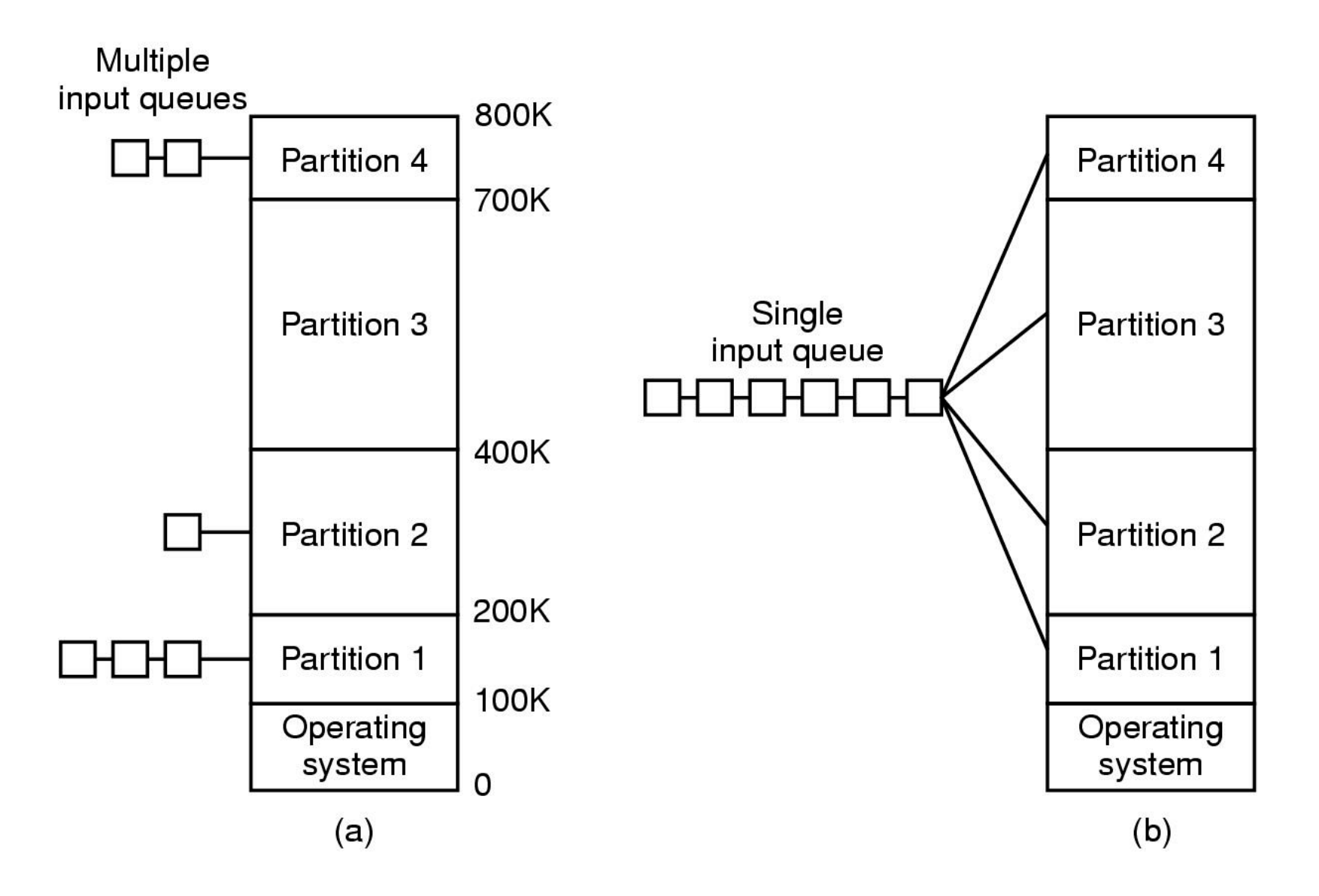

**Assume each process...**

**20% - computing**

**80% - waiting on I/O**

**Each process spends some fraction of time waiting**

 $p = .8$ 

**Many processes are running**

**N = Degree of multiprogramming (e.g., N = 5 procs)**

**8** 

**The probability that all processes are waiting for I/O**

**pN**

**CPU Utilization**

$$
1-p^N
$$

### **CPU Utilization**

**CPU utilization as a function of number of processes in** 

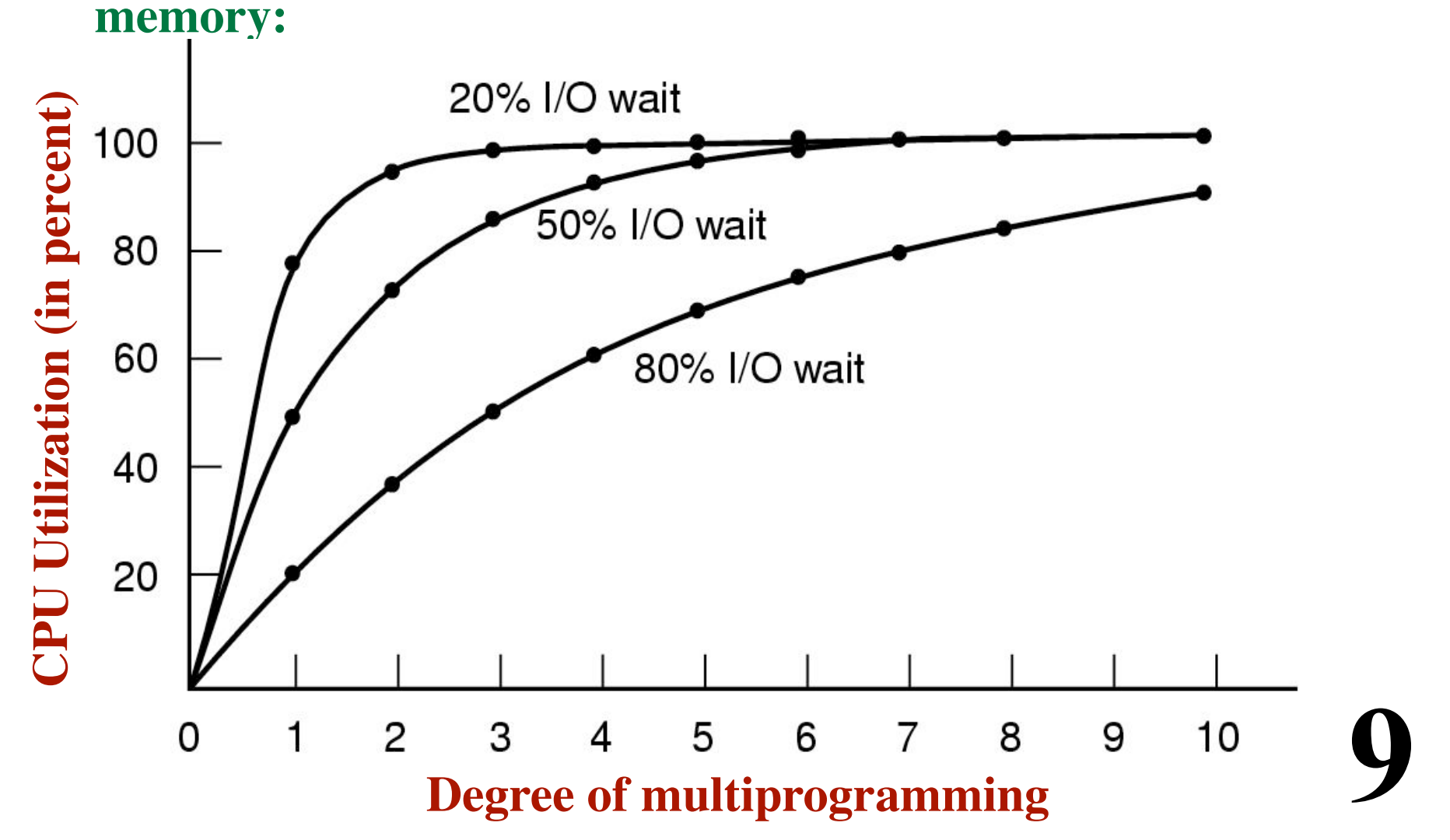

### **Analysis of System Performance**

#### **Example:**

#### **4 jobs Each job has 20% compute and 80% wait time Each job arrives at a different time**

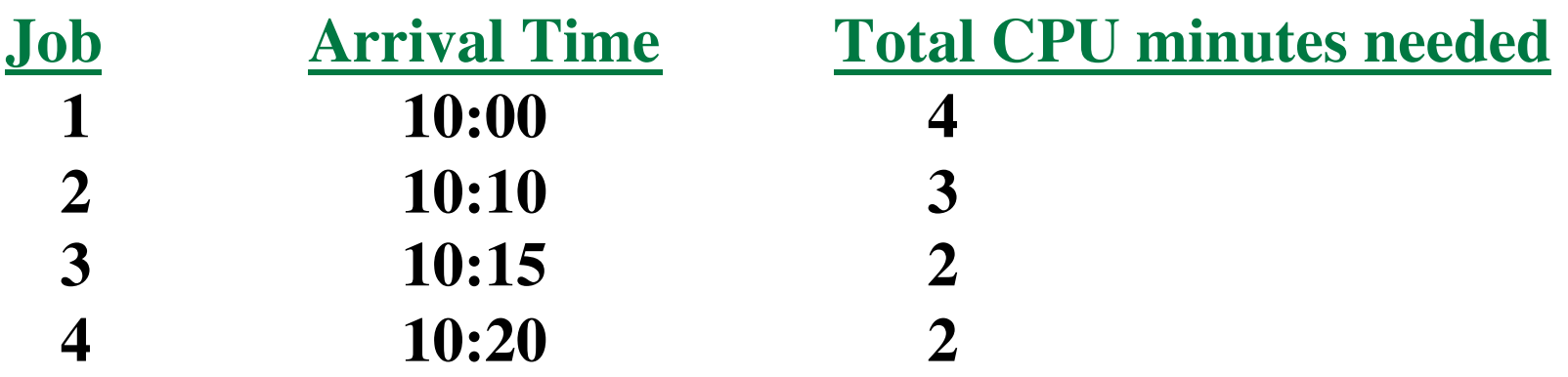

### **Analysis of System Performance**

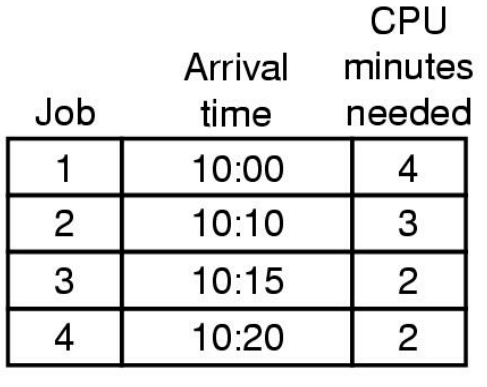

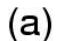

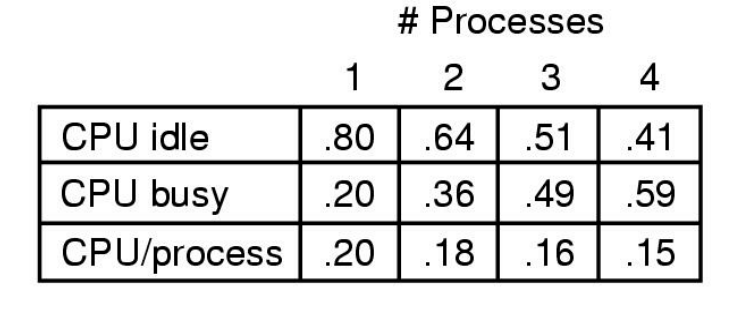

 $(b)$ 

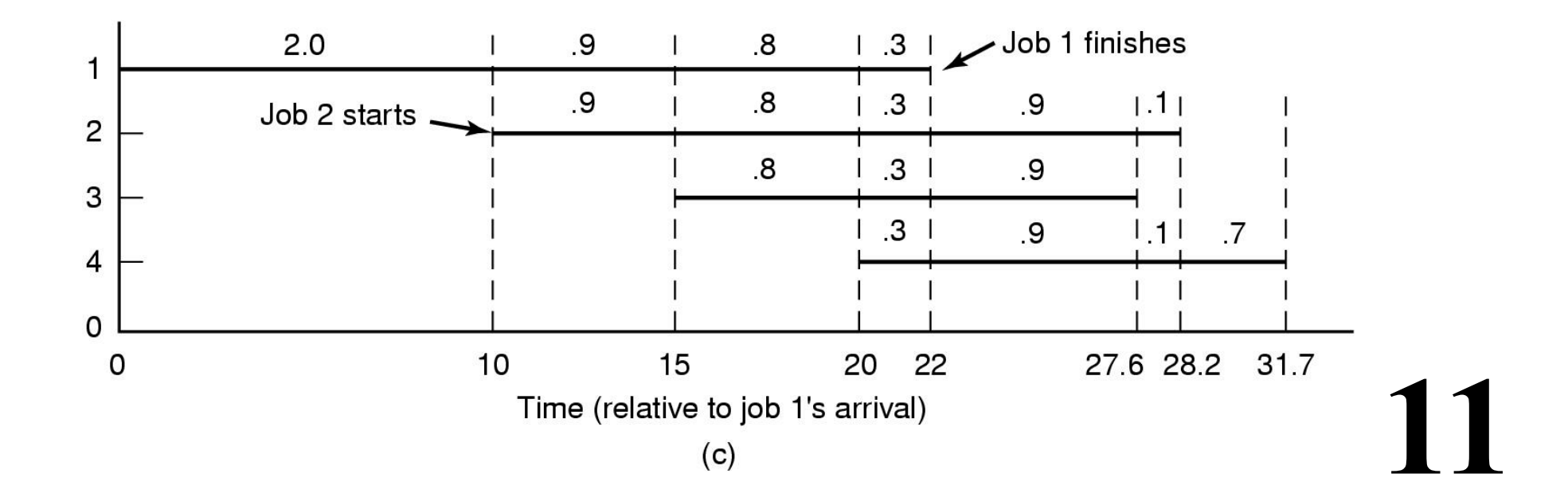

### **Relocation and Protection**

**Cannot know ahead of time**

**where in memory a program will be loaded.**

**Compiler produces code containing embedded addresses. These addresses cannot be absolute!**

**Linker combines pieces of the program.**

 **Assumes the program will be loaded at address 0.**

**Option 1:**

**Modify the addresses at load-time**

**Option 2:**

**Modify the addresses at run-time**

*Protection:*

*Keep program A out of program B's partition*

### **Base and Limit Registers**

**The simplest scheme These 2 registers describe a partition. Every address generated at runtime... Compare to the limit register (& abort if larger) Add to the base register to give physical memory address Multiprogramming Each process is in a partition Context switch? Load new values into base and limit Partition B Partition C Partition D Partition E base limit**

**13** 

**OS**

**Partition A**

#### **When a program is running...**

- **• The entire program must be in memory.**
- **• Each program is put into a single partition.**

**14** 

#### **When the program is not running...**

- **• May remain resident in memory**
- **• May get "***swapped***" out to disk.**

### **Over time...**

- **• Programs come into memory**
- **• Programs leave memory get "swapped out"**

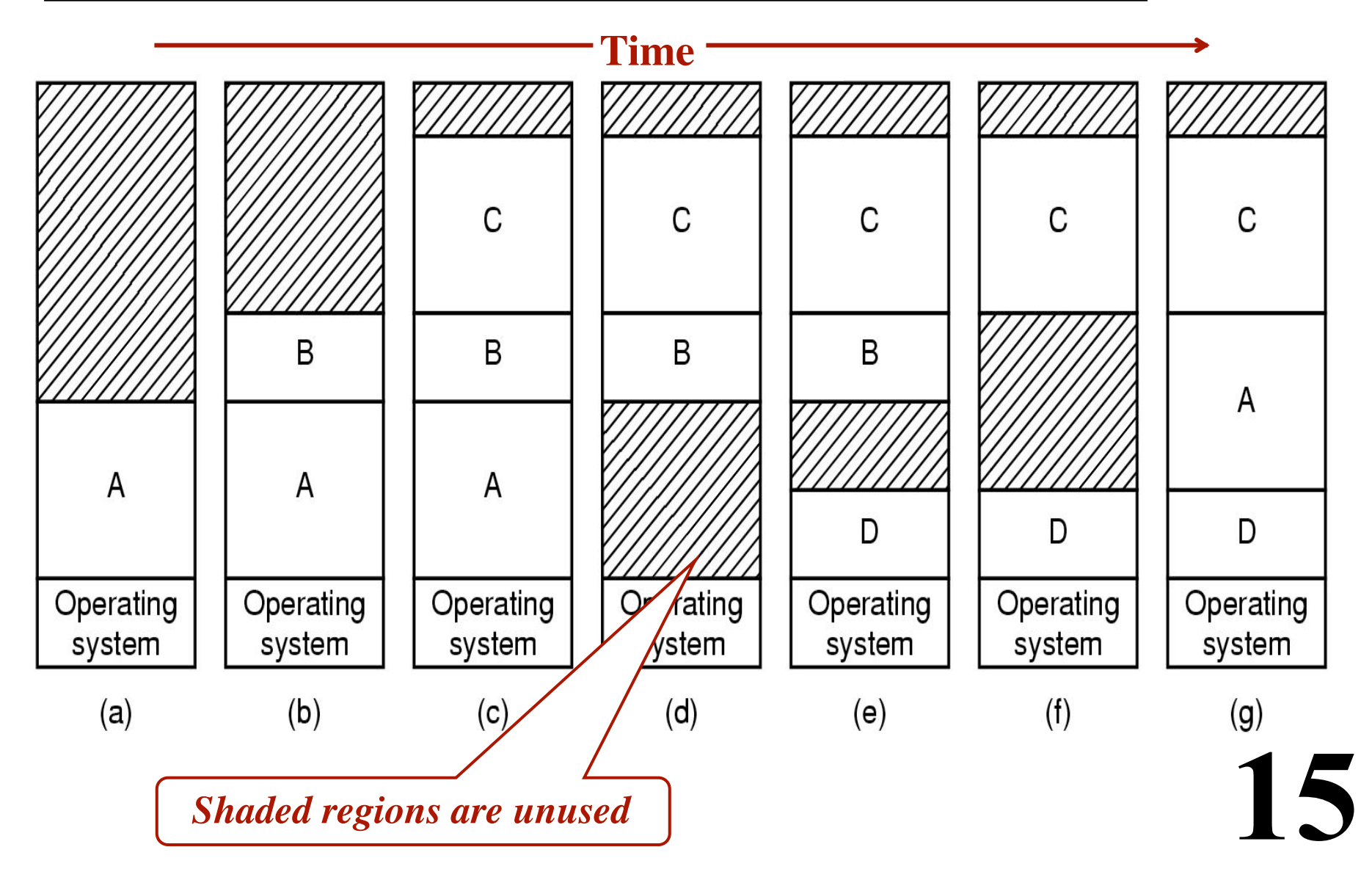

*Programs may want to grow during execution.*

**More room for stack More room for heap allocation ...Etc...**

#### *Problem:*

**The partition is too small. Must move programs around... Ugh!**

#### *Idea:*

**Make the partitions a little larger than necessary. Can accommodate some growth easily!**

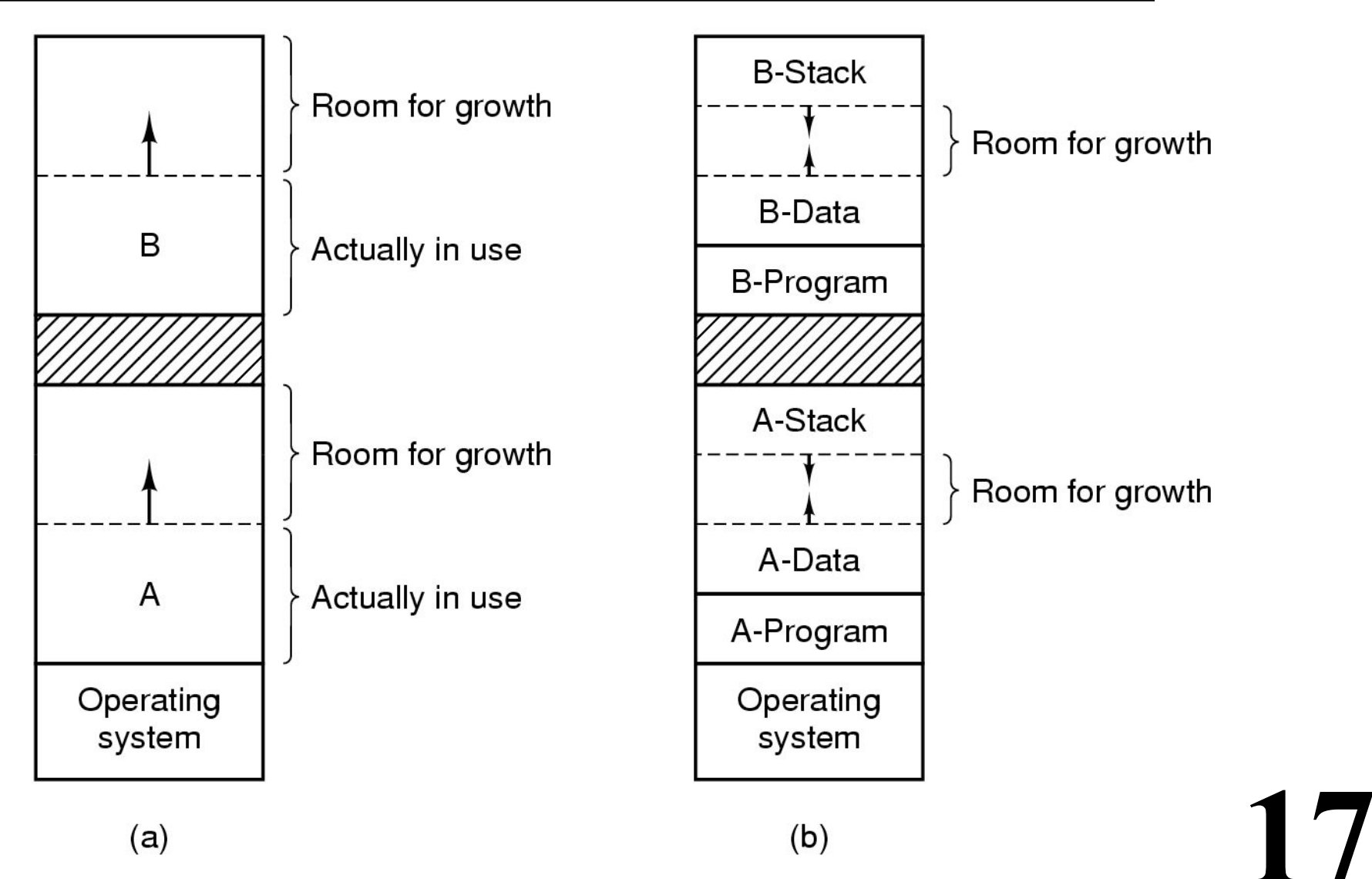

### **Managing Memory**

**Divide main memory into chucks**

**Bytes <----> pages**

#### **Each chunk is either**

- **• Unused ("free")**
- **• Used by some process**

#### *Operations*

- **• Find a chunk of unused memory (big enough to hold a new process)**
- **Return a chunk of memory to the free pool (after a process terminates / is swapped out)**

### **Managing Memory with Bit Maps**

### **Technique #1: Bit Map**

**A long bit string One bit for every chunk of memory**  $1 =$ **in** use  $0 = free$ **Size of allocation unit is an issue Example: chunk size = 32 bits overhead for bit string: 1/33 = 3% Example: chunk size = 4Kbytes overhead for bit string: 1/32,769**

### **Managing Memory with Bit Maps**

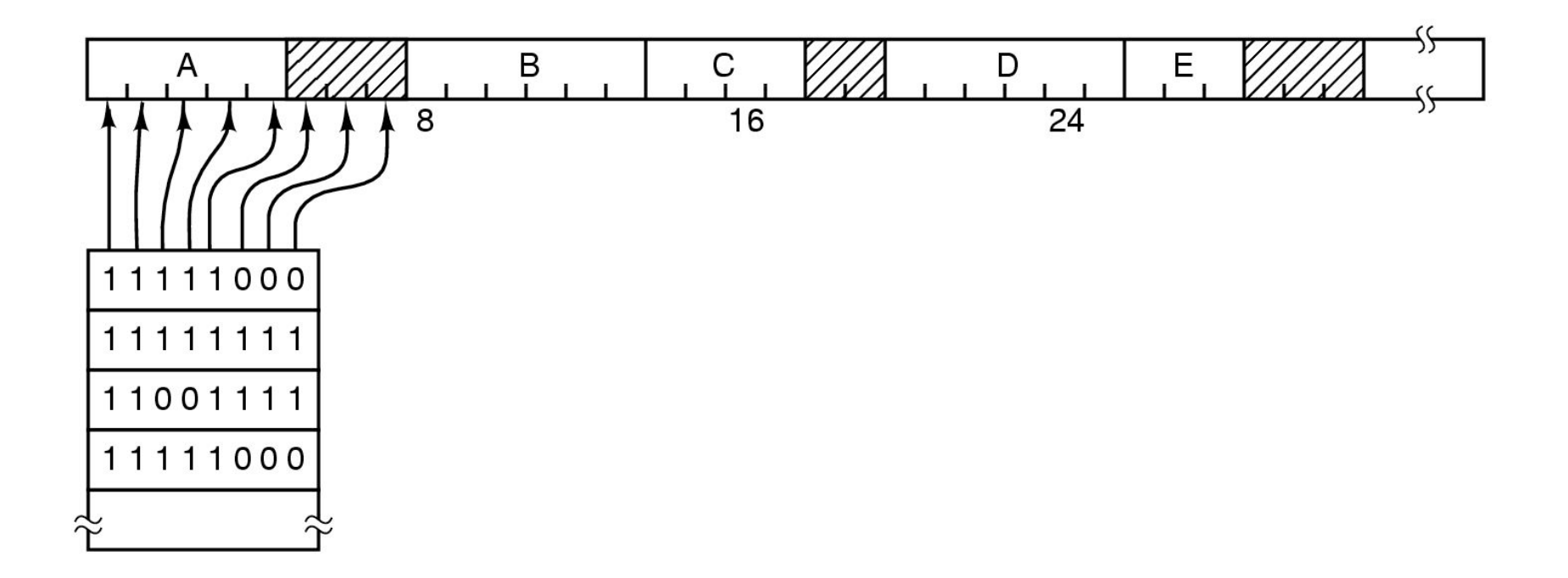

# **Managing Memory with Linked Lists**

### **Technique #2: Linked List**

**Keep a list of elements**

**Each element describes one chunk of memory**

**• Free / In-use Bit ("P=process, H=hole")**

- **• Starting address**
- **• Length**
- **Pointer to next element**

### **Managing Memory with Linked Lists**

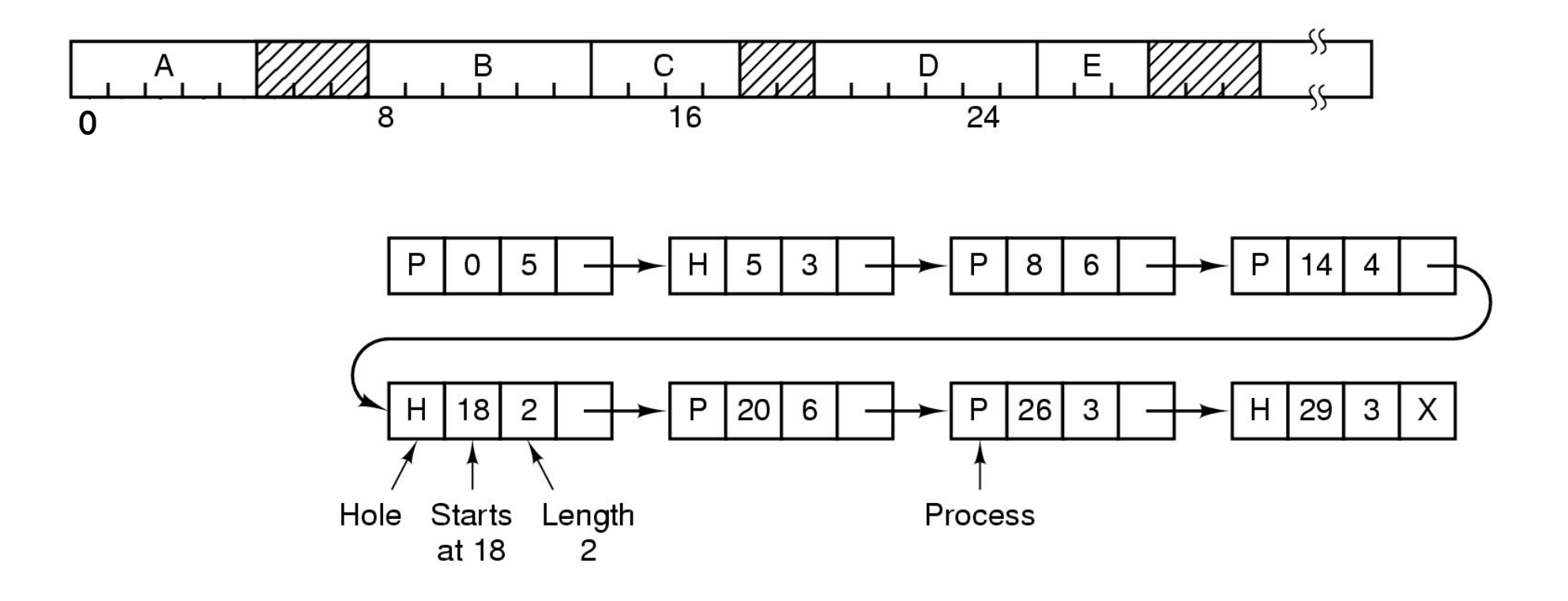

*Whenever a chunk of memory is freed... we want to merge adjacent holes!*

Before X terminates

becomes

After X terminates

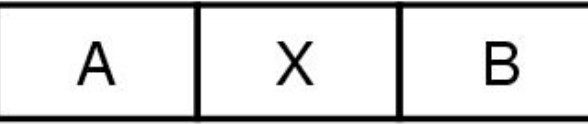

B A

#### *Whenever a chunk of memory is freed... we want to merge adjacent holes!*

#### Before X terminates

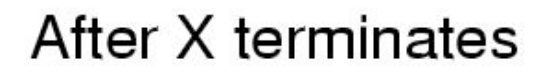

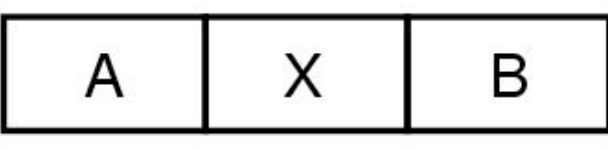

becomes

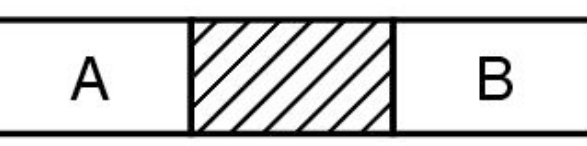

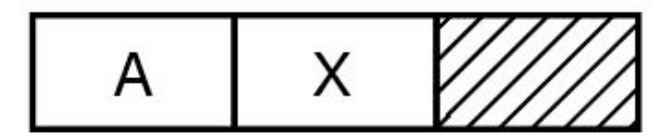

becomes

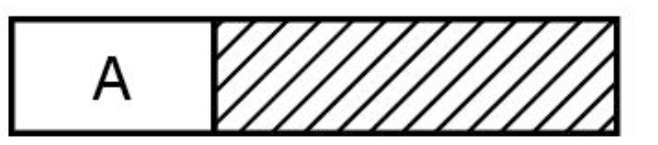

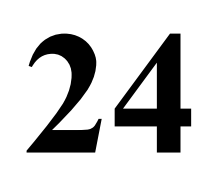

#### *Whenever a chunk of memory is freed... we want to merge adjacent holes!*

#### Before X terminates

#### After X terminates

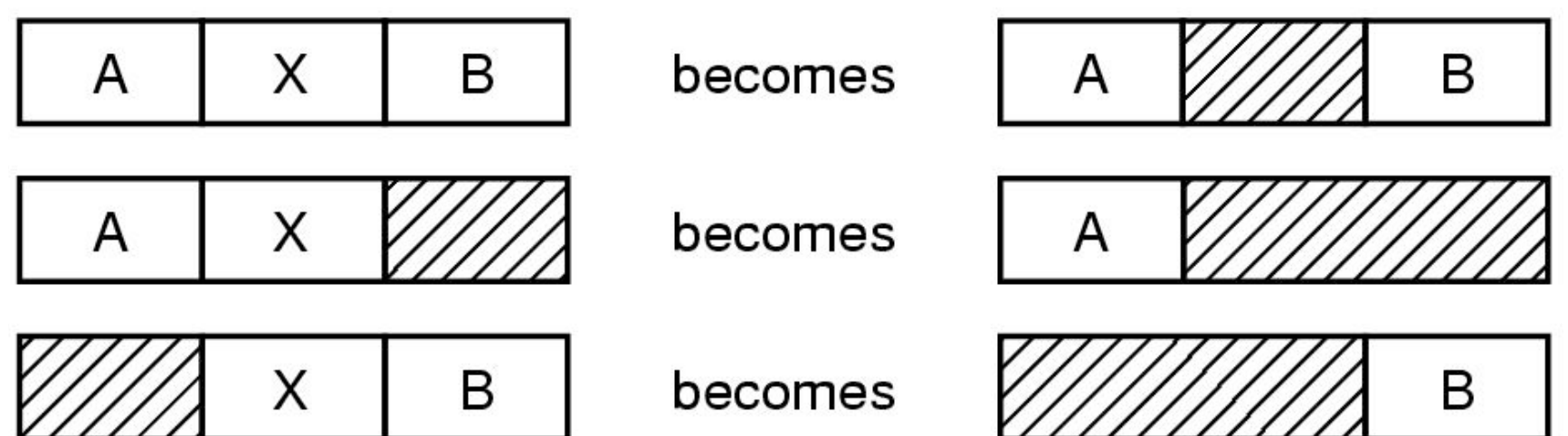

#### *Whenever a chunk of memory is freed... we want to merge adjacent holes!*

#### Before X terminates After X terminates X B becomes B A A A X becomes A X B B becomes X becomes

# **Managing Memory with Linked Lists**

**Need to find a hole? (...big enough for some new process) Search the list!**

- **• First Fit**
- **Next Fit**

**Start from current location in the list**

**Not as good as first fit**

**• Best Fit**

**Find the smallest hole that will work Tends to create lots of little holes**

**• Worst Fit**

**Find the largest hole (remainder will be big)**

**27** 

- **No good**
- **Quick Fit**

**Keep separate lists for common sizes**

### **With Swapping**

- **• The entire process must be in memory**
- **• Can't run a program larger than physical memory!**

**28** 

### **With Swapping**

- **• The entire process must be in memory**
- **• Can't run a program larger than physical memory!**

### **With Virtual Memory**

- **• Put only part of the program in memory.**
- **Can run a program larger than physical memory!**

### **With Swapping**

- **• The entire process must be in memory**
- **• Can't run a program larger than physical memory!**

### **With Virtual Memory**

- **• Put only part of the program in memory.**
- **Can run a program larger than physical memory!**

#### **The "***working set***" idea:**

- **• Normally, programs do not access all of their memory**
- **Accesses tend to be concentrated within small regions**

**30** 

**• You only really need 16K to run a 16M program**

### **With Swapping**

- **• The entire process must be in memory**
- **• Can't run a program larger than physical memory!**

### **With Virtual Memory**

- **• Put only part of the program in memory.**
- **Can run a program larger than physical memory!**

#### **The "***working set***" idea:**

- **• Normally, programs do not access all of their memory**
- **Accesses tend to be concentrated within small regions**
- **You only really need 16K to run a 16M program**

*The real benefit:*

*Can get more runnable processes into memory at once!*

### **Memory Management Unit (MMU)**

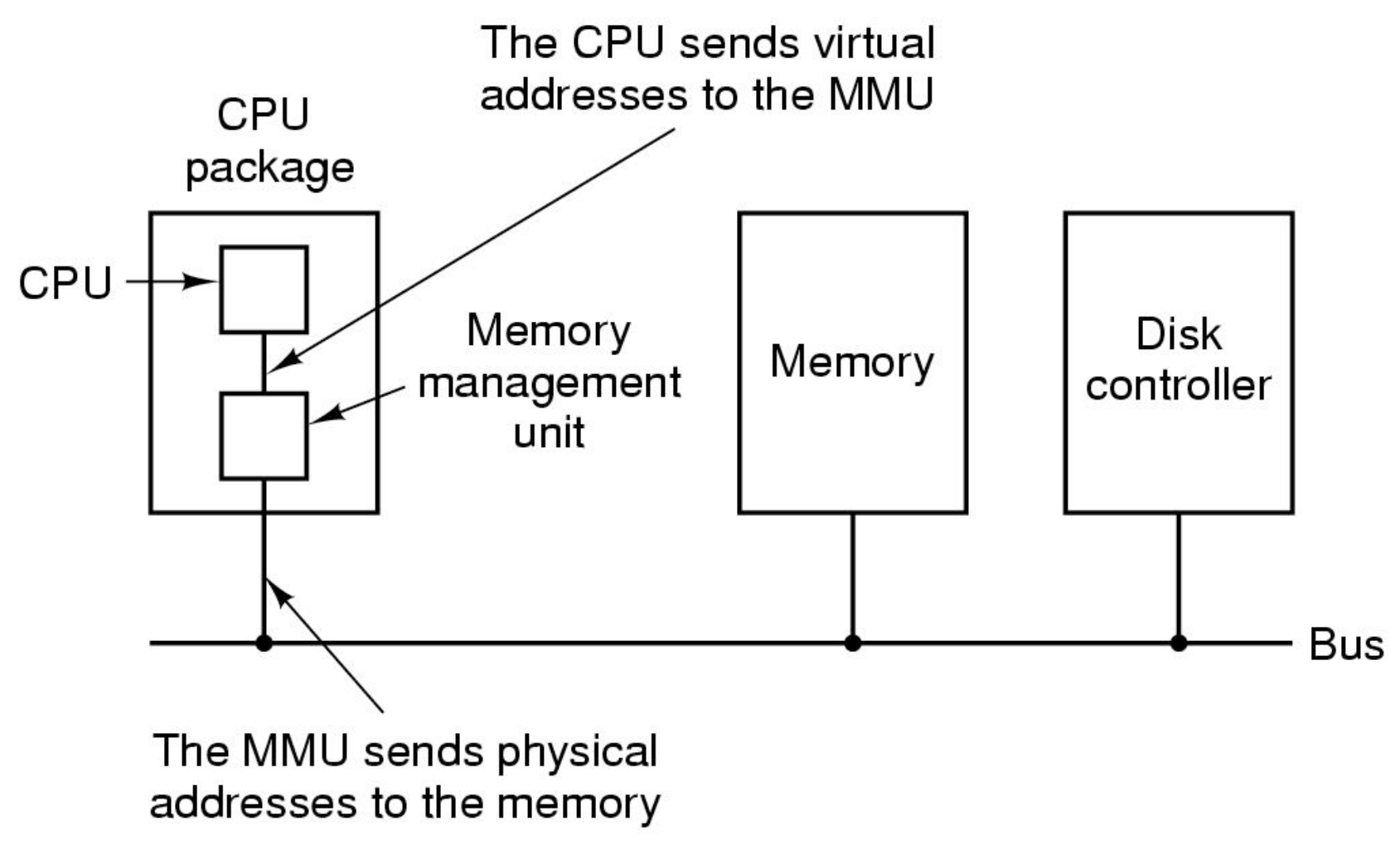

#### **Here is the virtual address space (as seen by the process)**

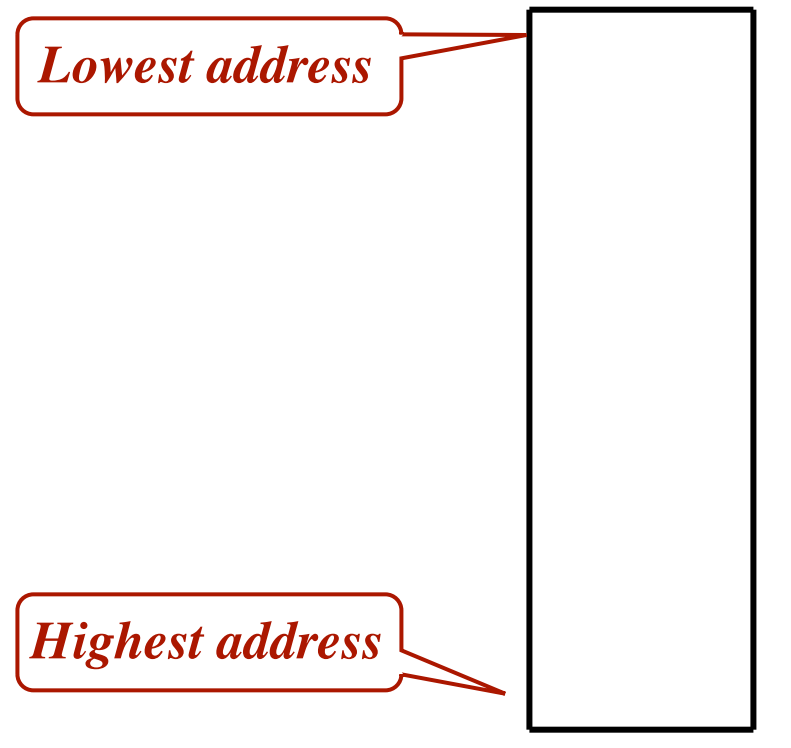

*Virtual Addr Space*

*Virtual Addr Space*

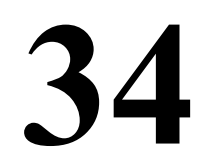

**The address spaces is divided into "pages" In BLITZ, the page size is 8K**

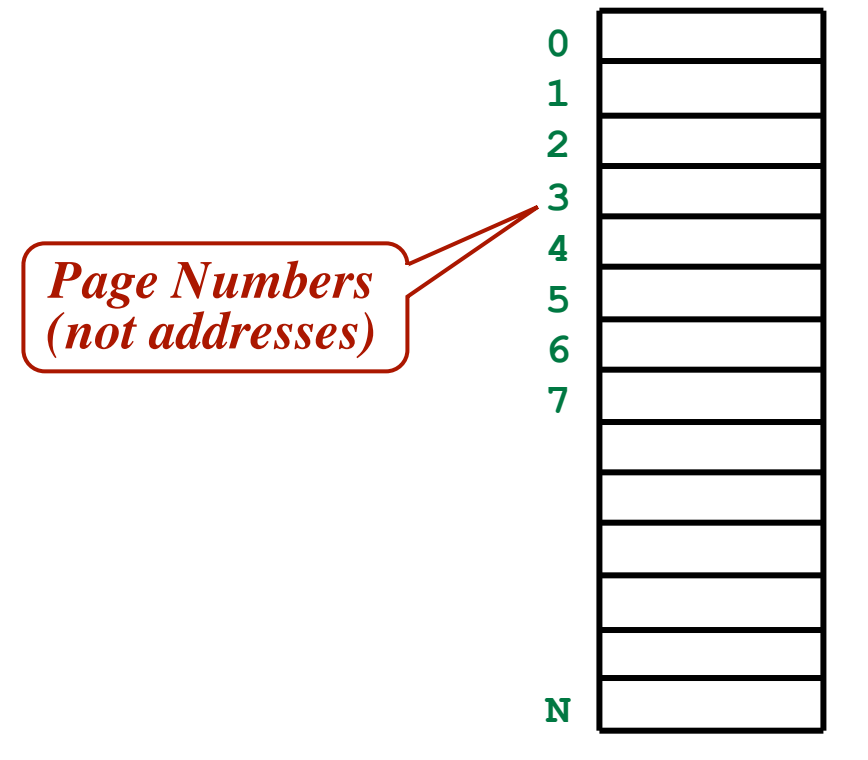

*Virtual Addr Space*

**The address spaces is divided into "pages" In BLITZ, the page size is 8K**

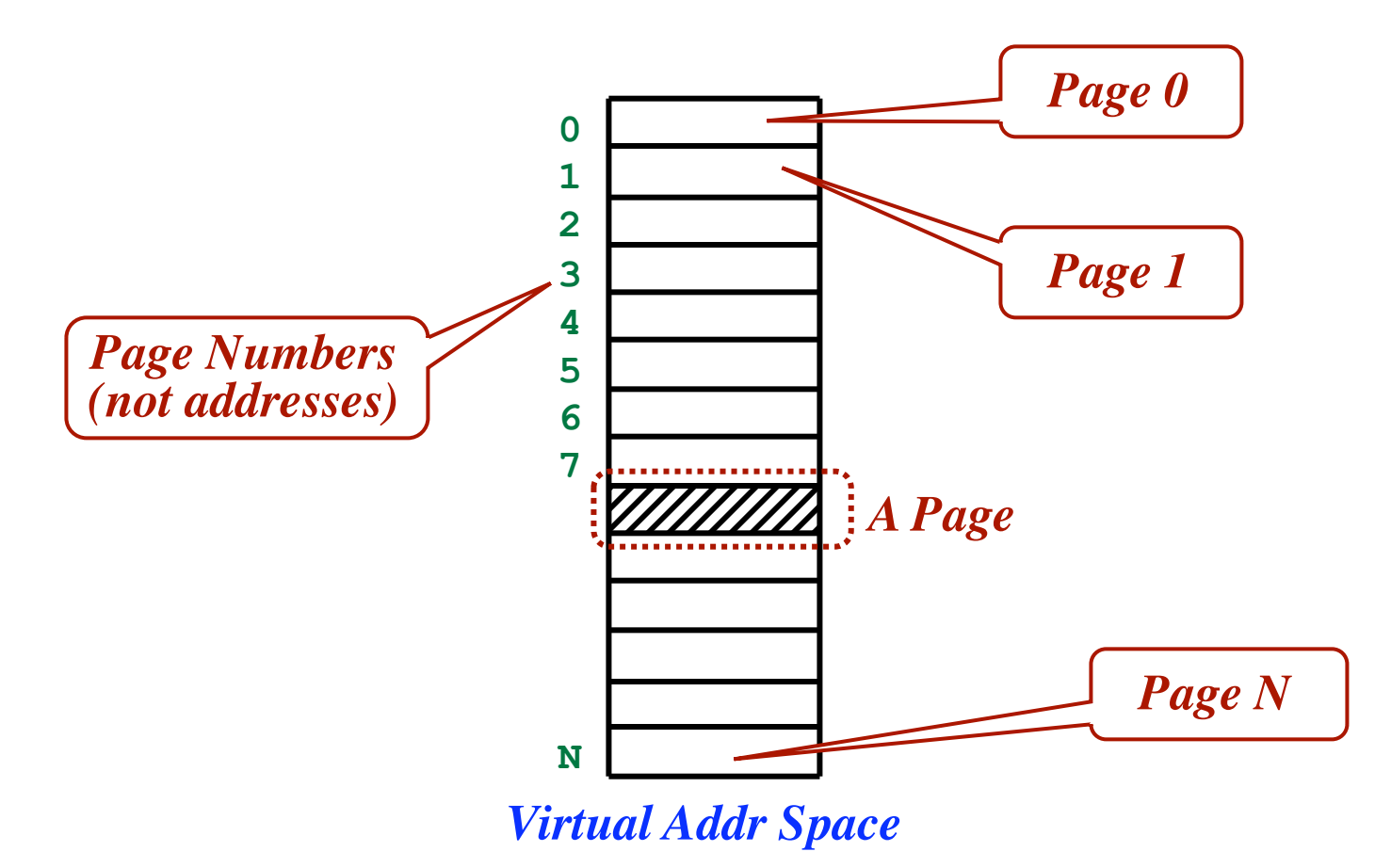
**In reality, only some of the process's pages are in memory.**

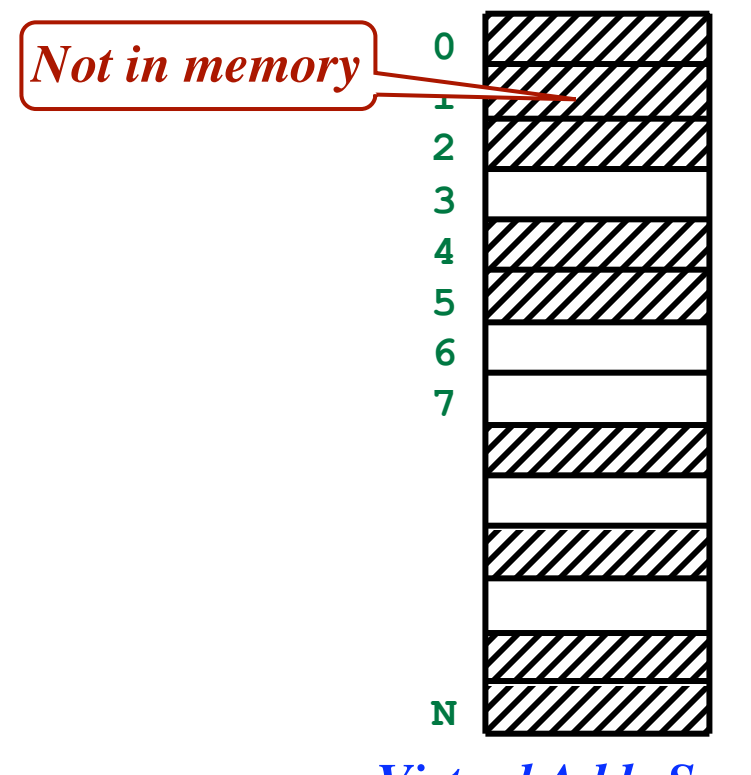

*Virtual Addr Space*

**Physical memory is divided into "***page frames***" (Page size = frame size)**

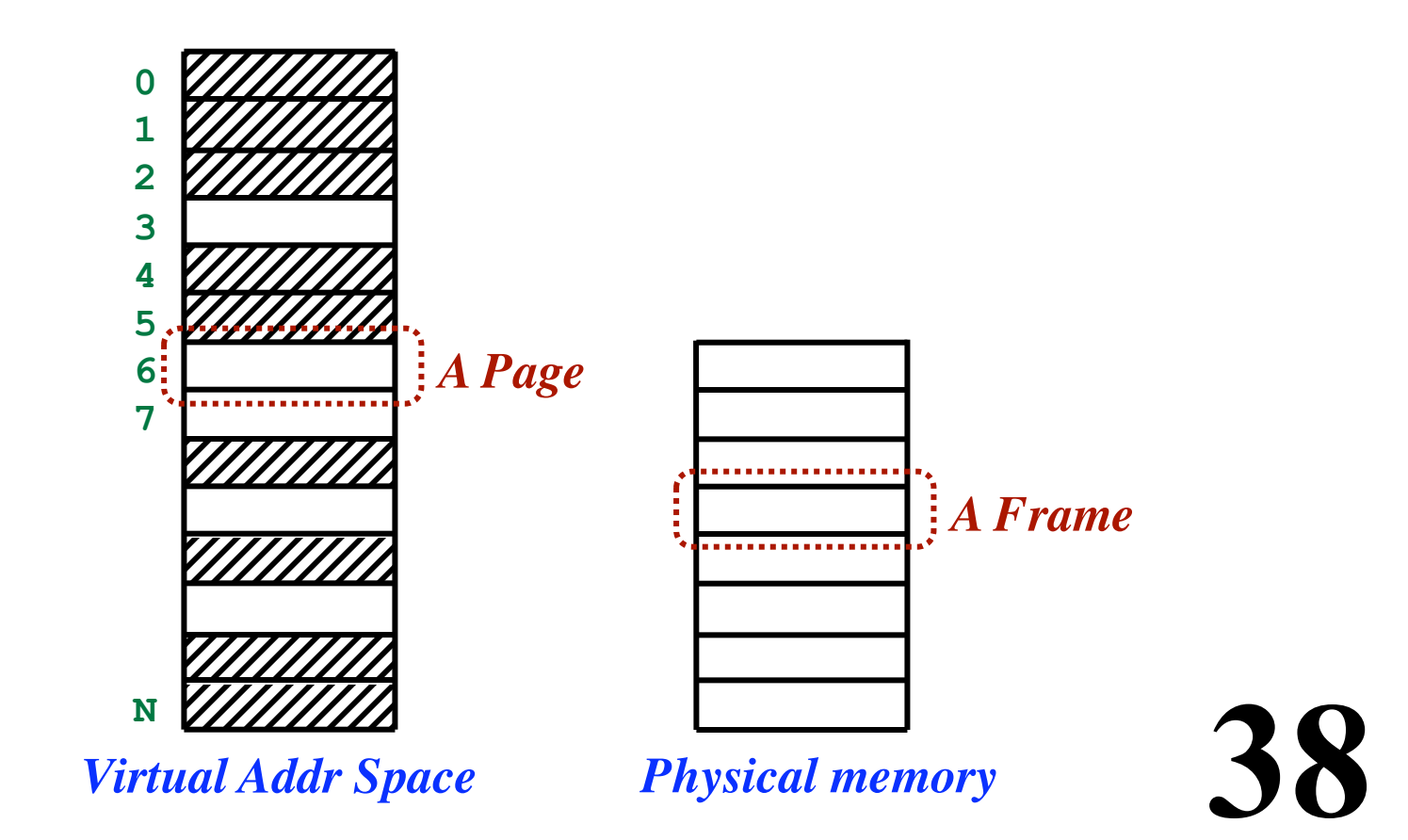

**Some page frames are used for this process.**

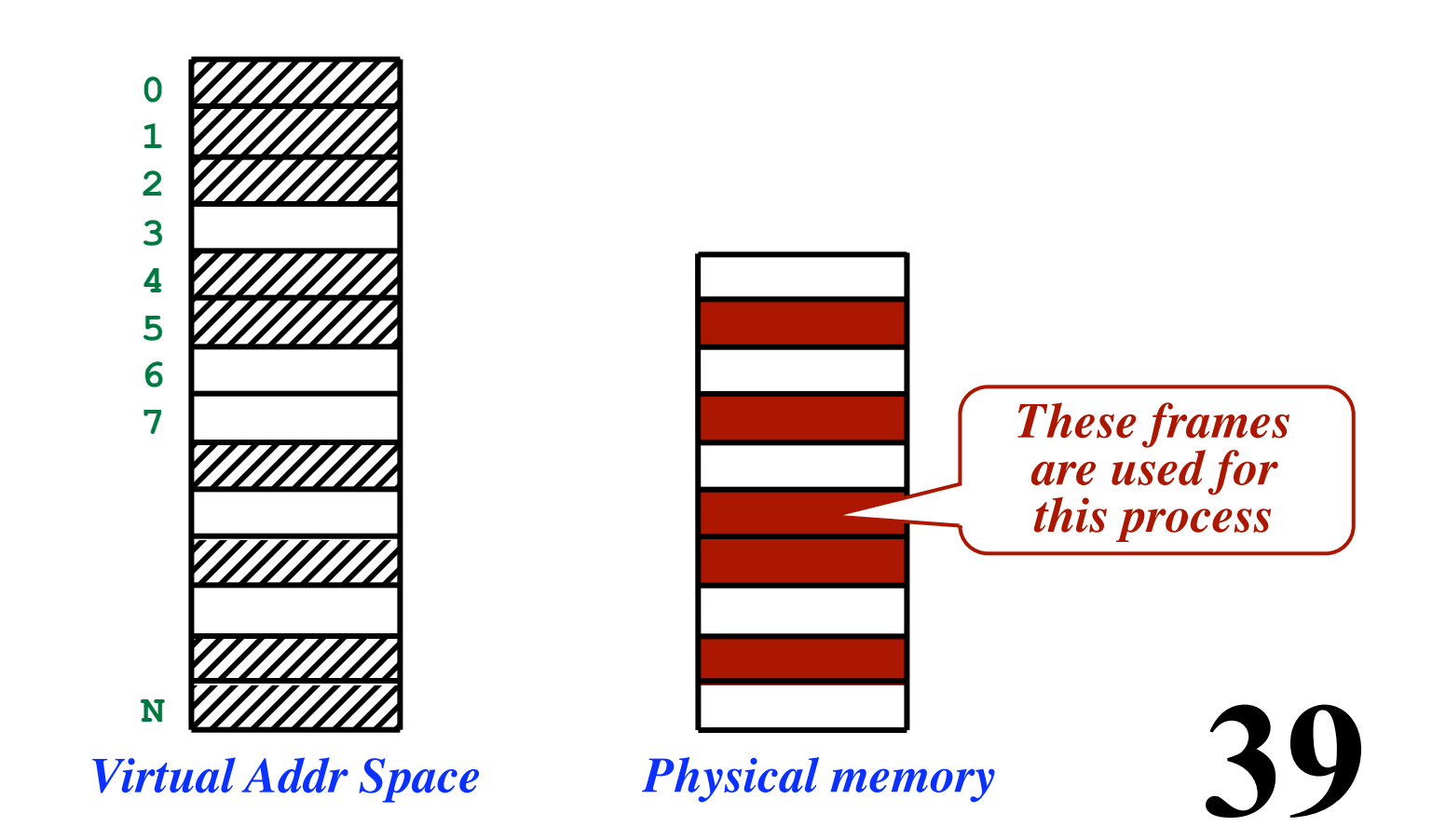

**Some page frames are used for this process.**

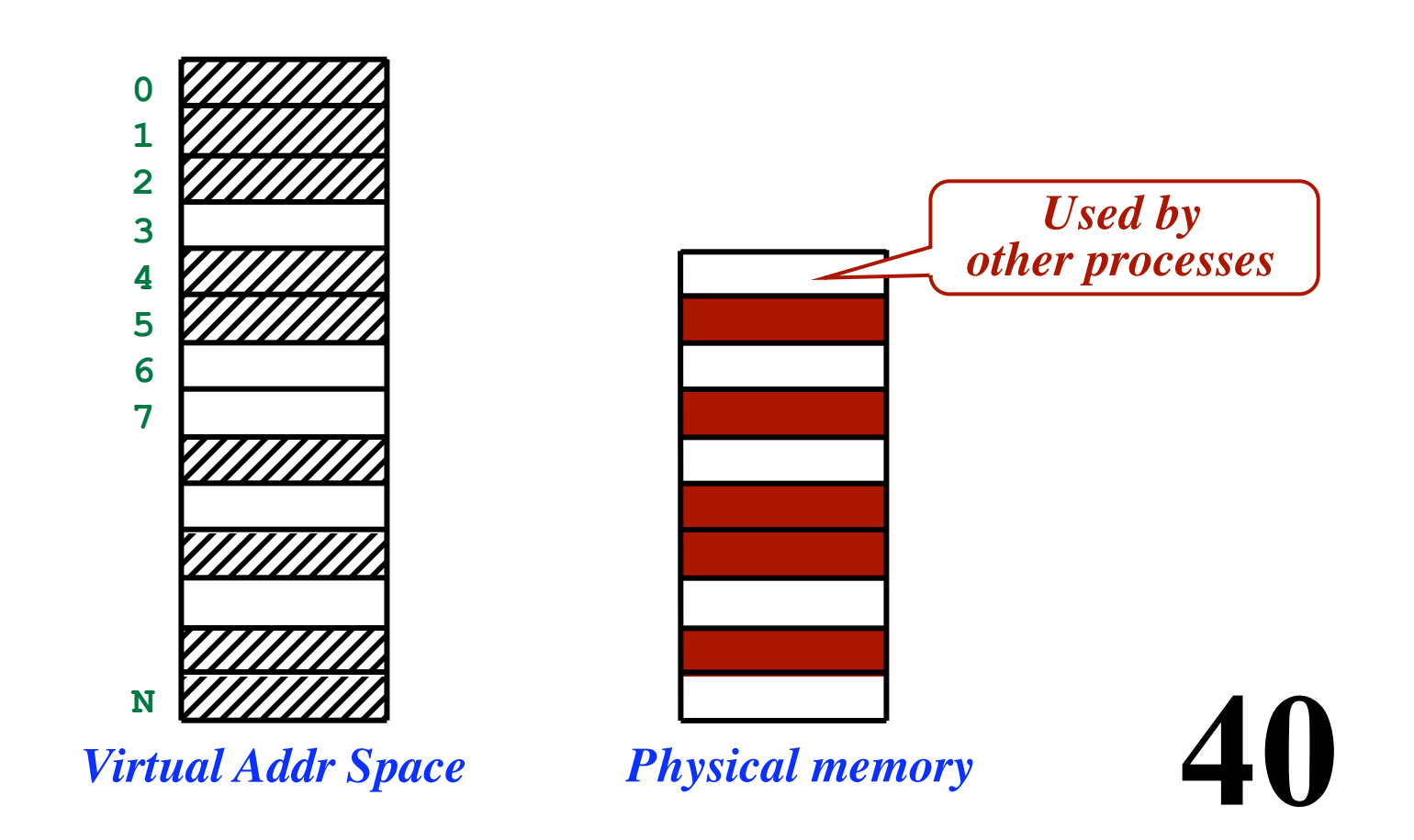

**A "mapping" tells which frame holds which page**

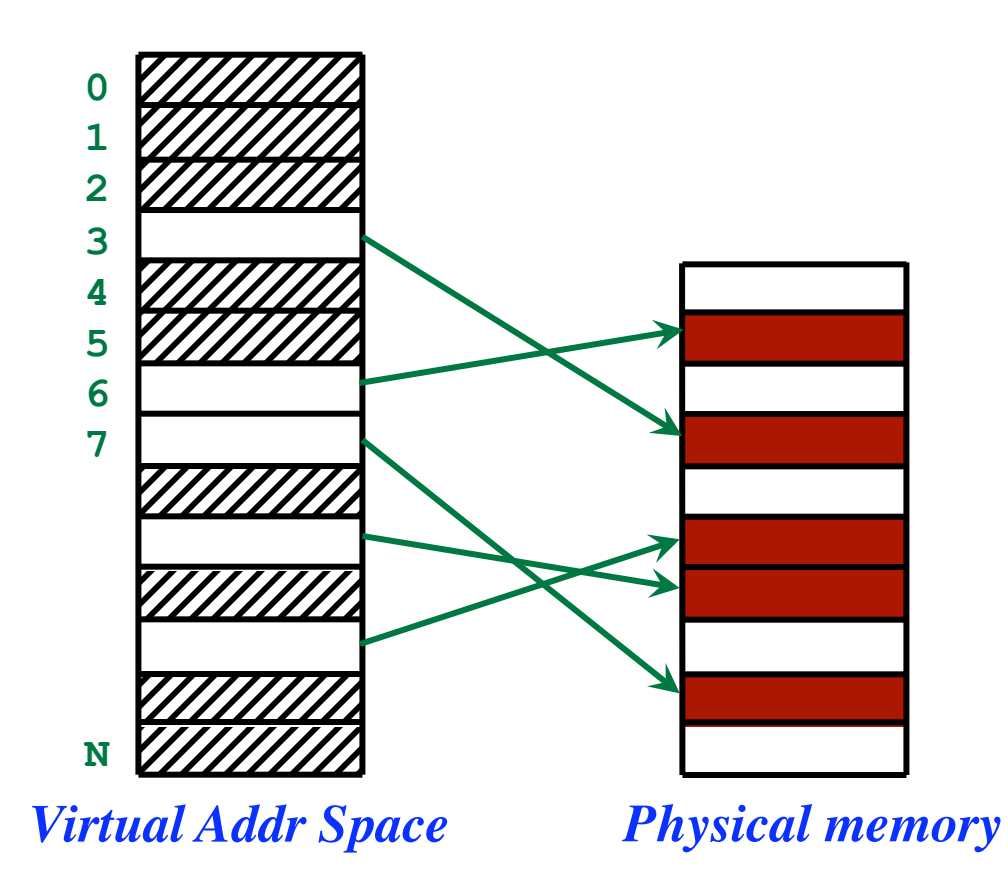

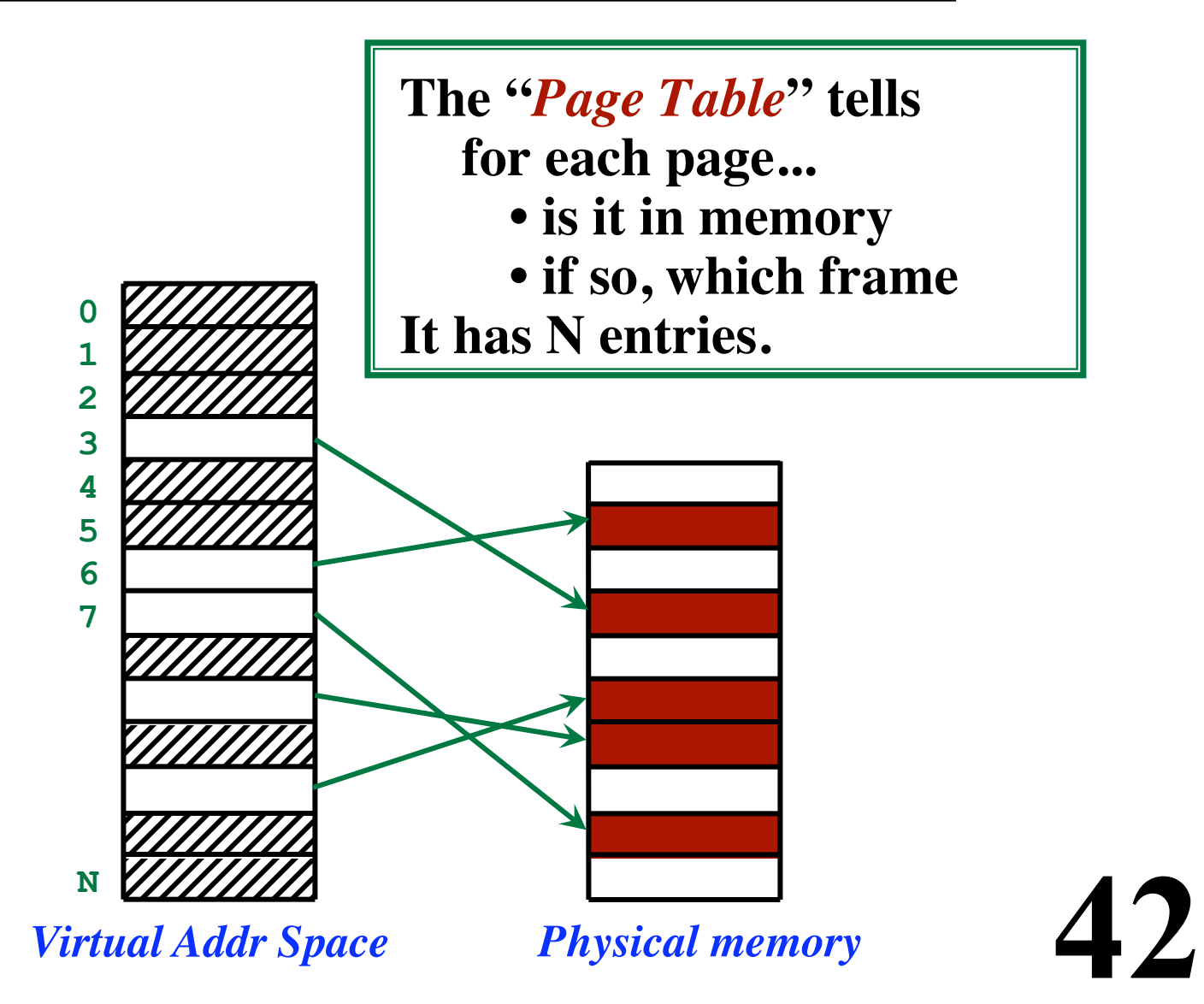

**Page Size 8 Kbytes**

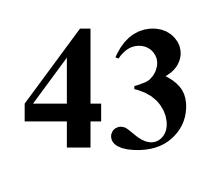

**Page Size 8 Kbytes Logical Addresses ("virtual addresses") 24 bits --> 16 Mbyte virtual address space**

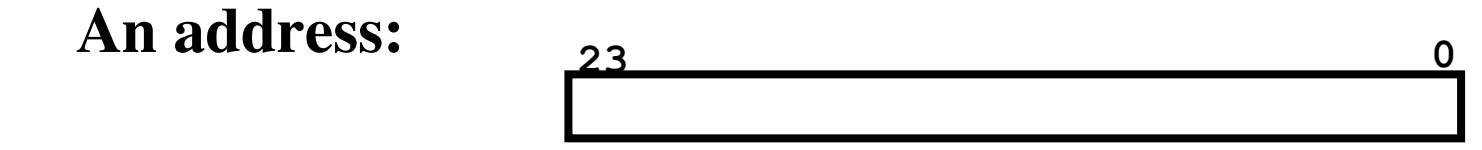

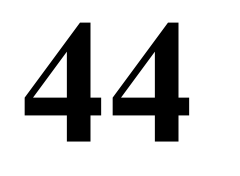

**Page Size 8 Kbytes Logical Addresses ("virtual addresses") 24 bits --> 16 Mbyte virtual address space 2K Pages --> 11 bits An address:**  $\begin{array}{ccc} 23 & 1312 & 0 \end{array}$ 

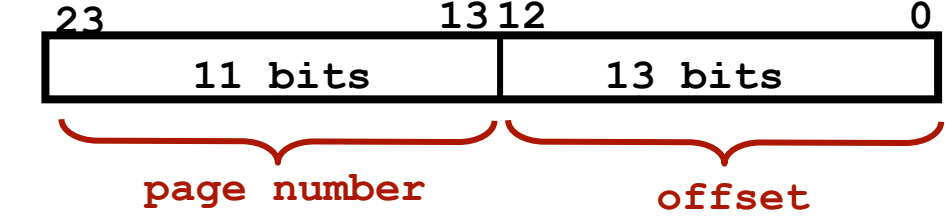

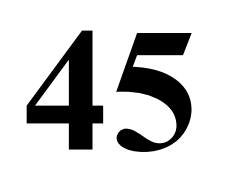

**Page Size 8 Kbytes Logical Addresses ("virtual addresses") 24 bits --> 16 Mbyte virtual address space 2K Pages --> 11 bits An address: Physical Addresses 32 bits --> 4 Gbyte installed memory (max) 23 13 12 0 11 bits 13 bits page number offset** 

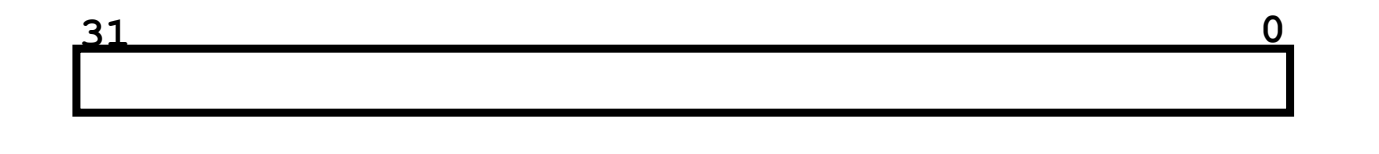

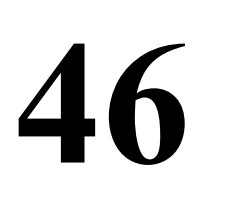

**Page Size 8 Kbytes Logical Addresses ("virtual addresses") 24 bits --> 16 Mbyte virtual address space 2K Pages --> 11 bits An address: Physical Addresses 32 bits --> 4 Gbyte installed memory (max) 23 13 12 0 11 bits 13 bits page number offset** 

**512K Frames --> 19 bits**

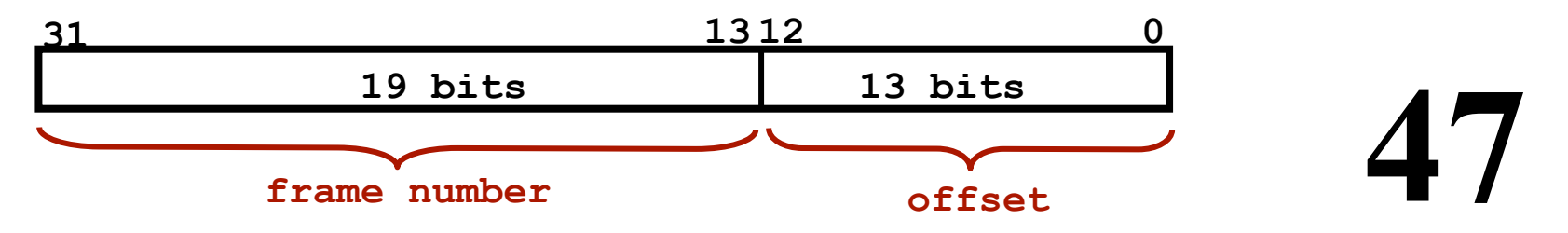

**The Page Table Mapping: Page --> Frame**

#### **Virtual Address:**

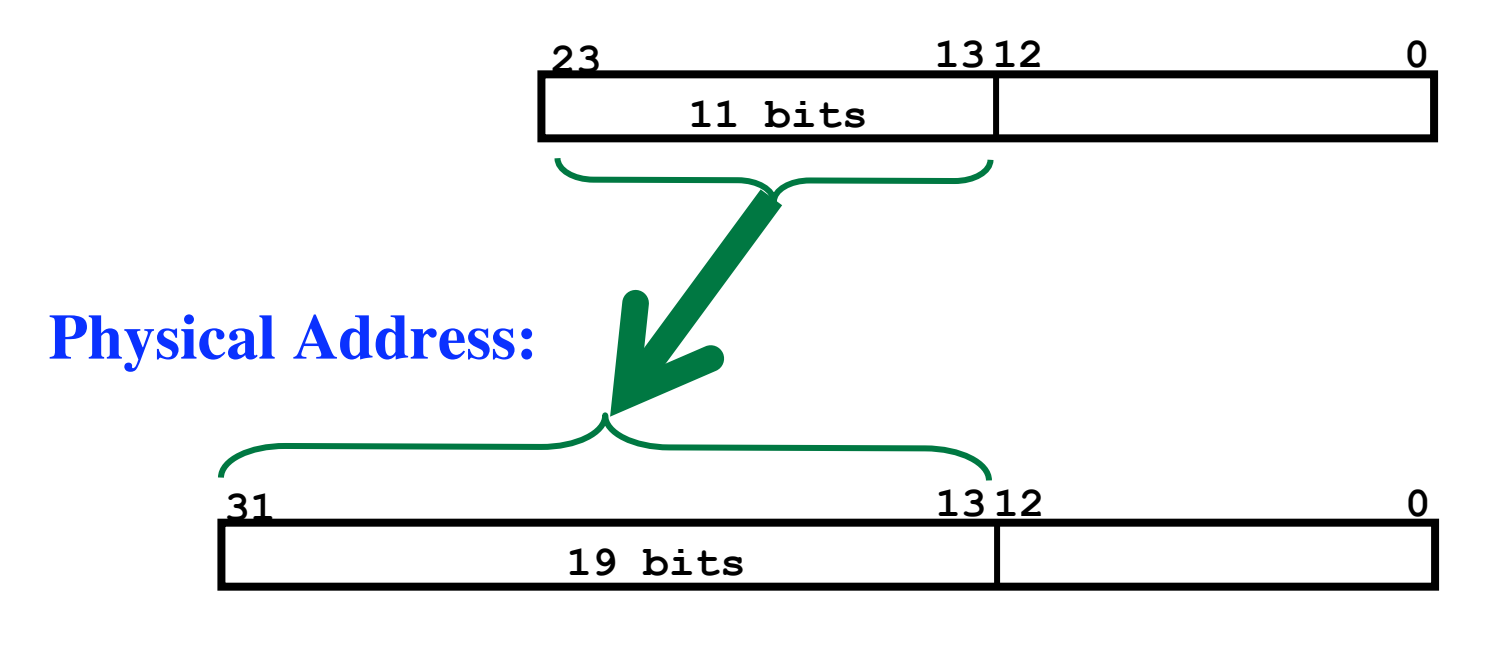

## **Example from Textbook**

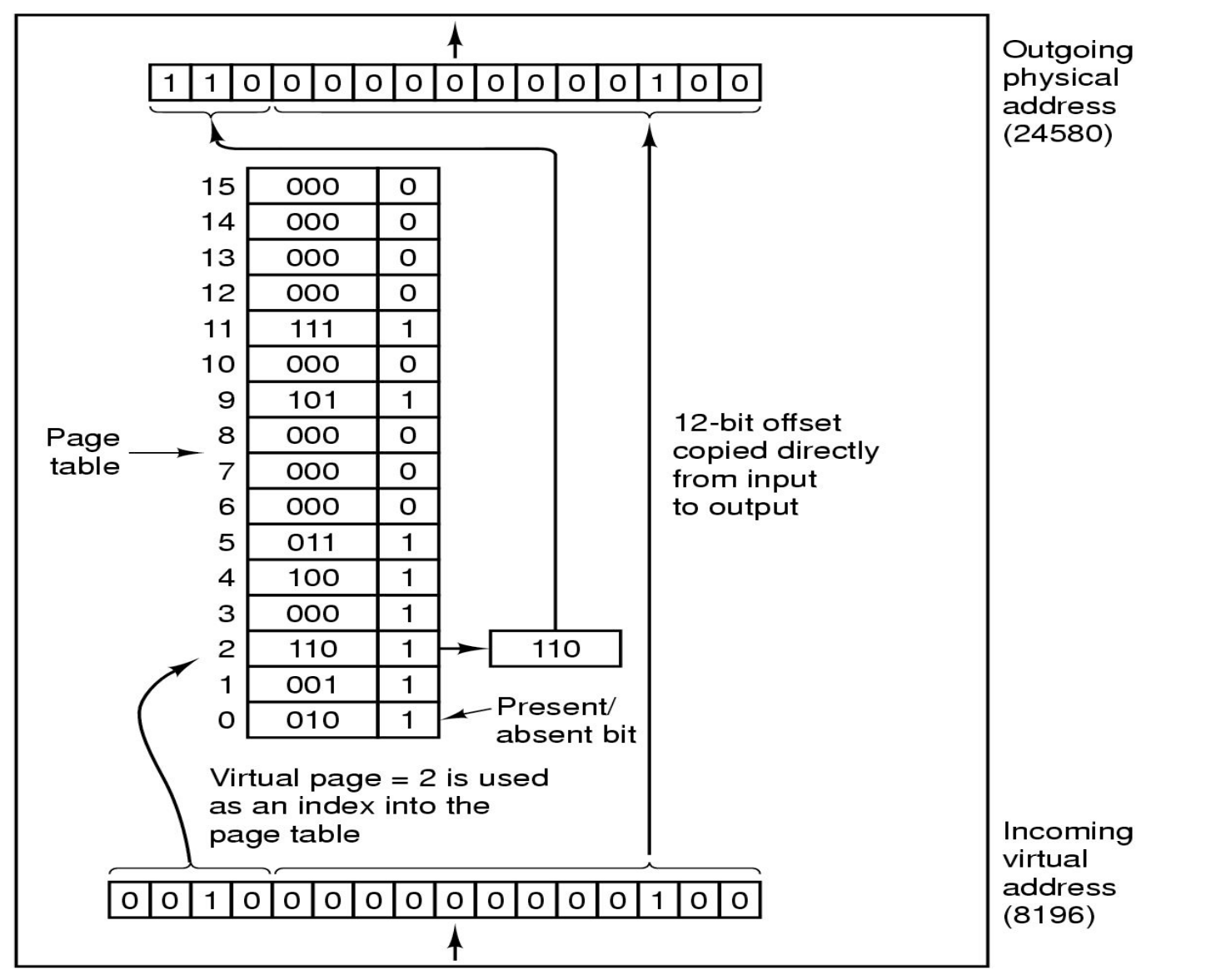

**An array of "***page table entries***" Kept in memory**

**2K pages in a virtual address space? ---> 2K entries in the table**

**Each entry is 4 bytes long**

- **19 bits The Frame Number**
- **1 bit Valid Bit**
- **1 bit Writable Bit**
- **1 bit Dirty Bit**
- **1 bit Referenced Bit**
- **9 bits Unused (and available for OS algorithms)**

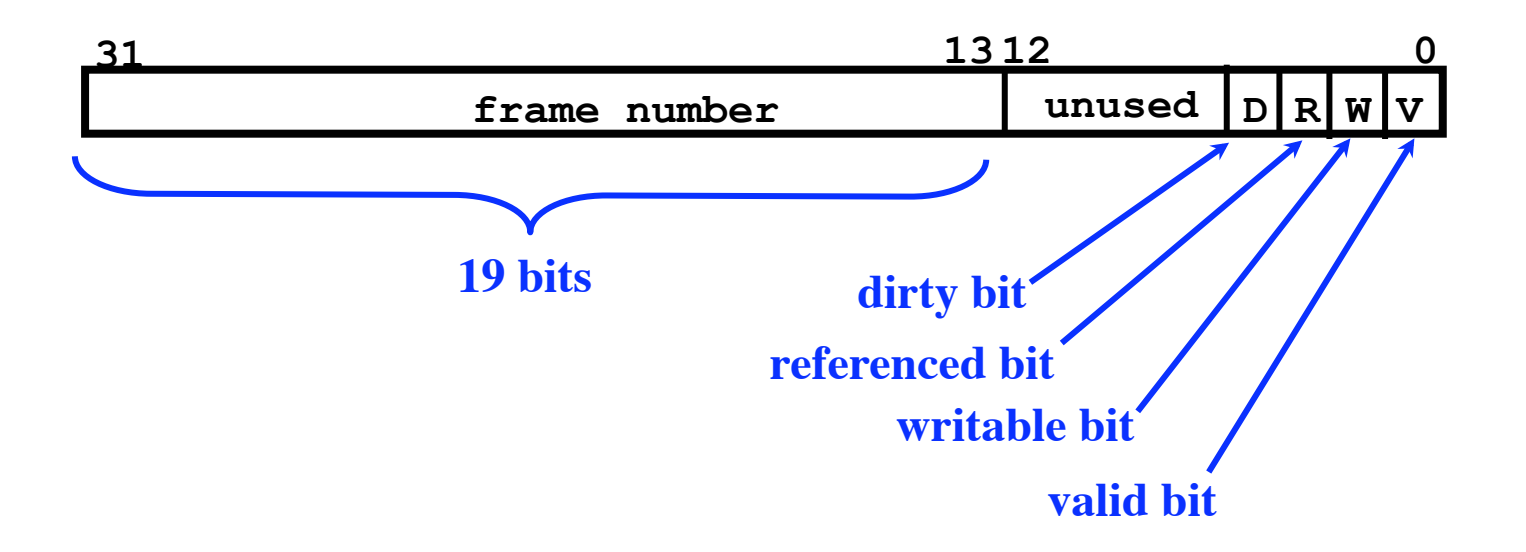

#### **31 1312 0** frame number | unused  $D \mid R \mid W \mid V$ frame number | unused  $D \R \W$  V frame number | unused  $D \R \W$  V frame number | unused  $D \R \W$  V frame number | unused  $D \mid R \mid W \mid V$ **0 1 2 2K page table base register**

*Indexed by the page frame number*

,,,,,,,,,,,,,,,,,,,,,,,,,,,,,,,,,, mmmmmm

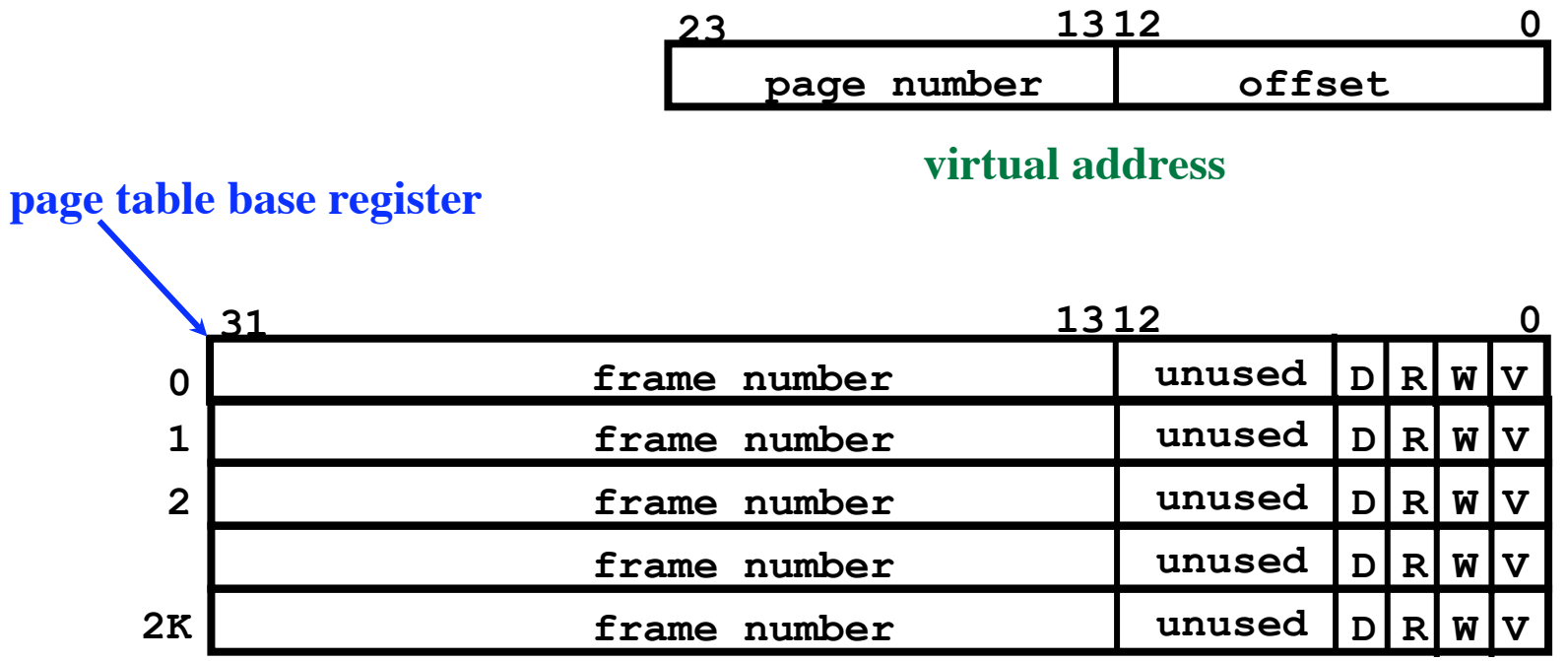

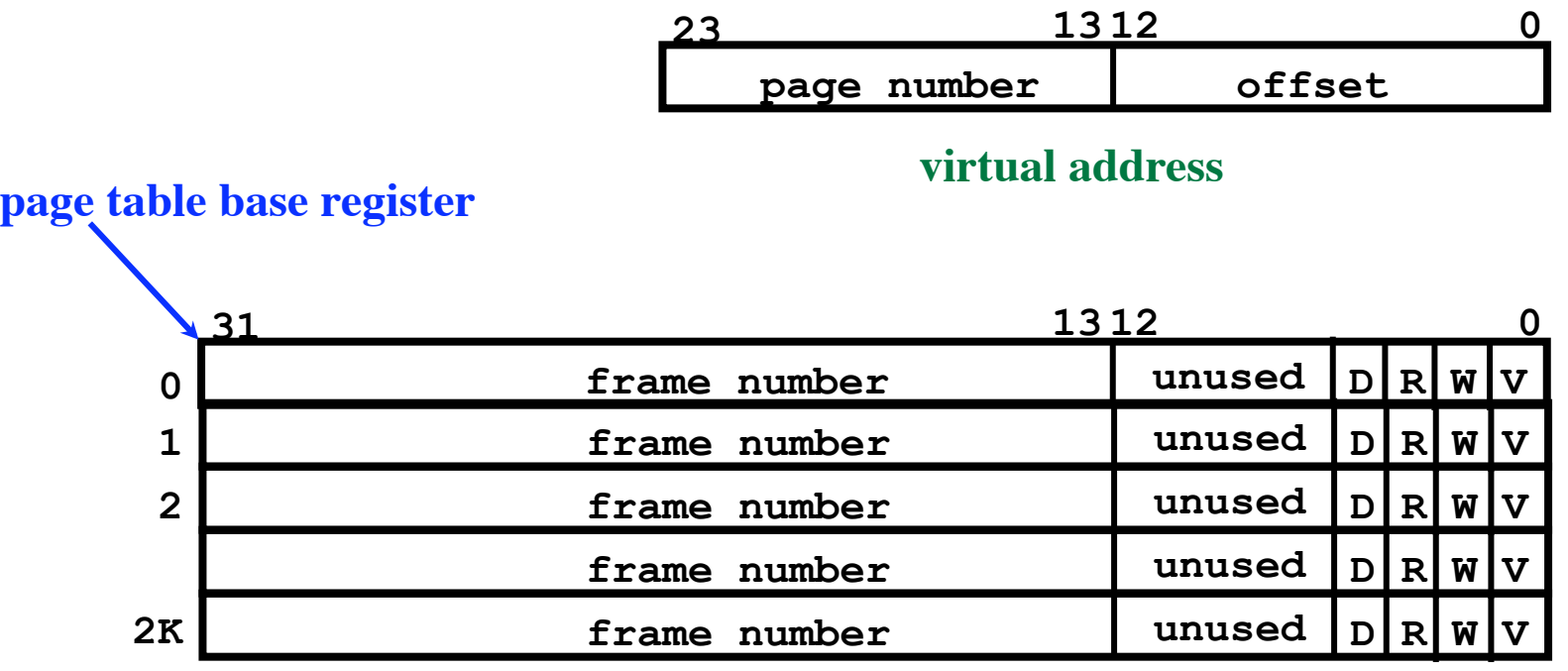

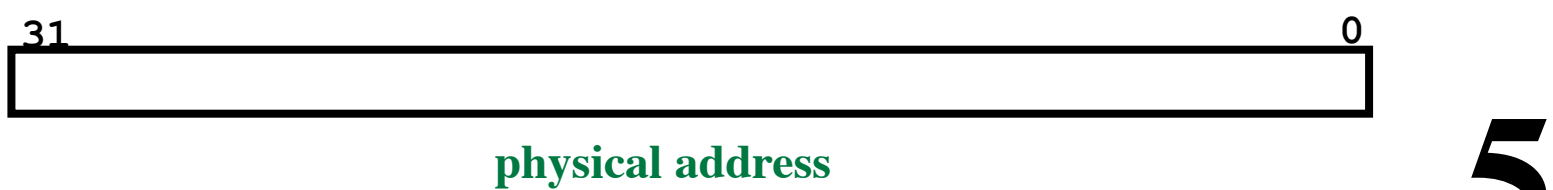

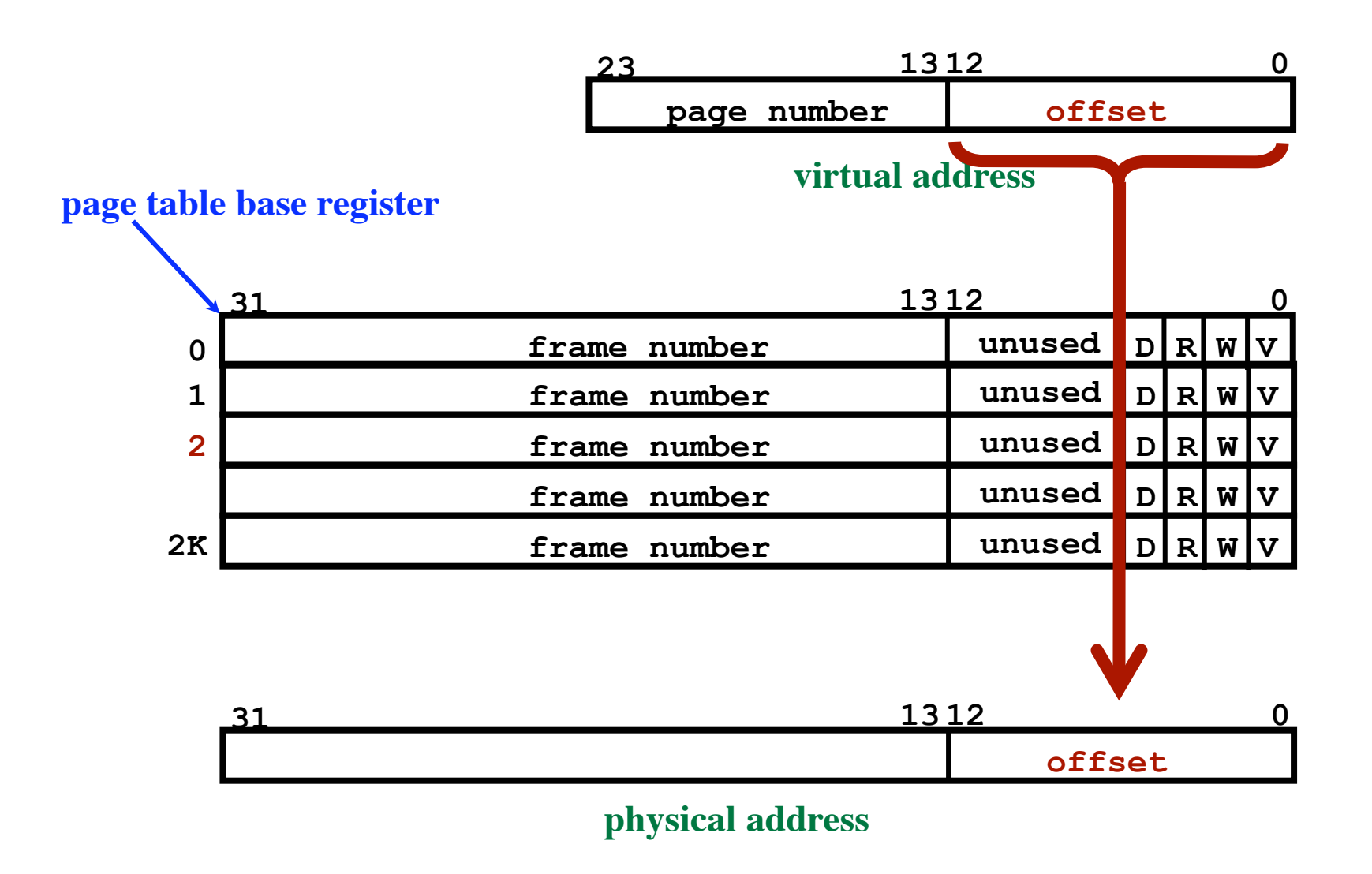

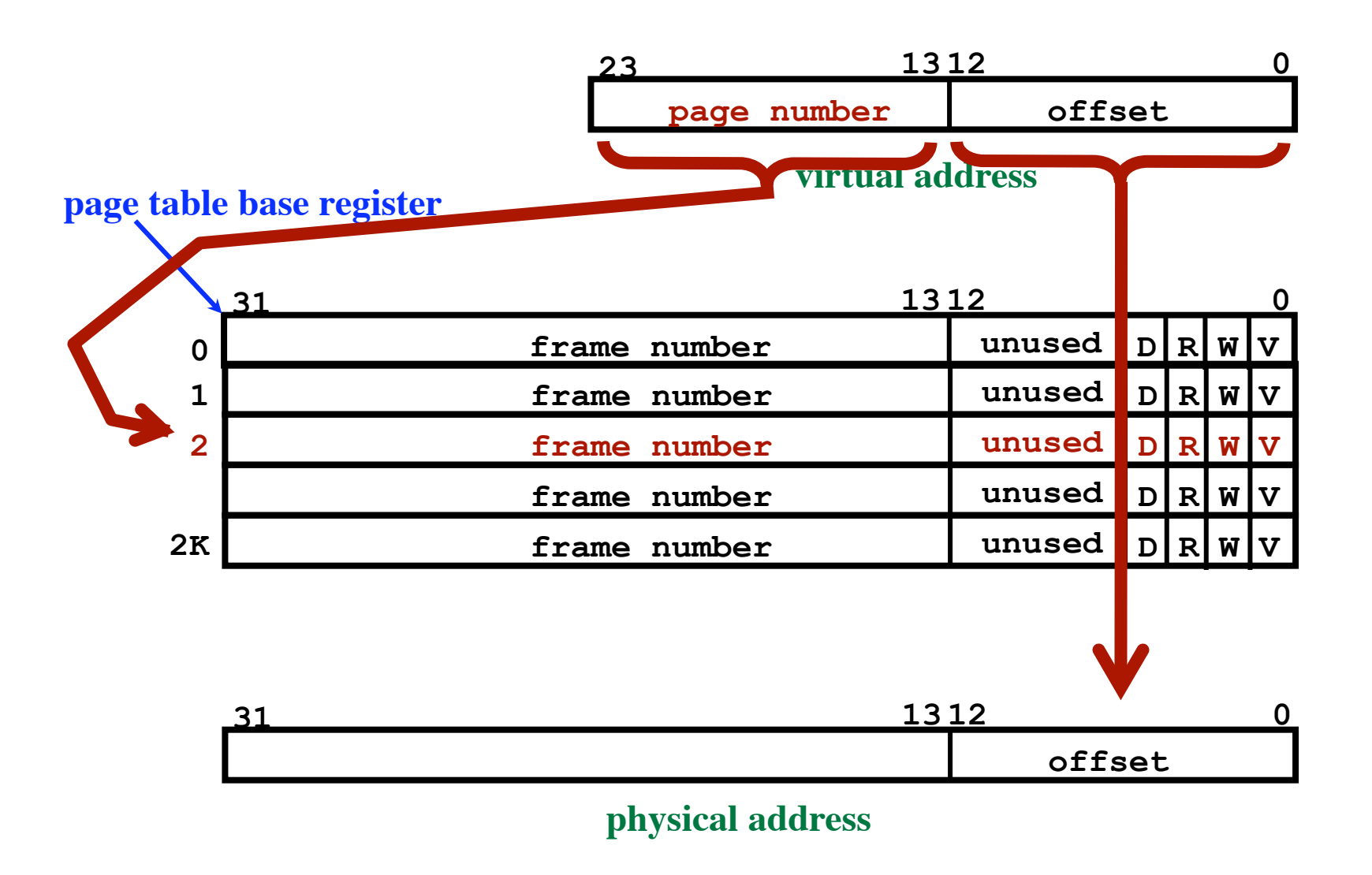

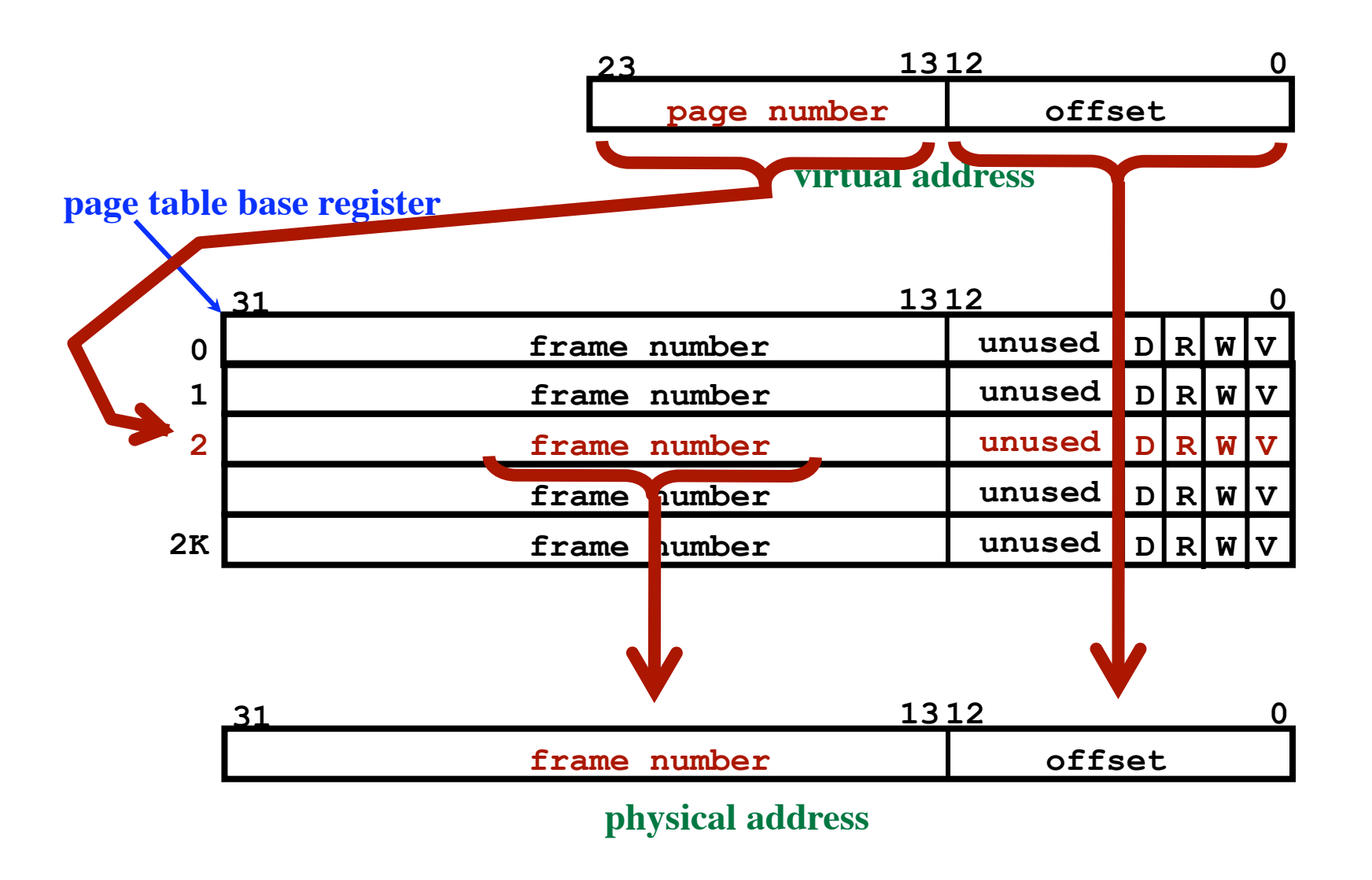

#### **Two registers in the CPU**

- **• Page Table Base Register**
- **Page Table Length Register**

#### **These define the current page table.**

*(Virtual address space is smaller? Use a smaller table!)*

**Bits in the CPU "status register"**

**"System Mode"**

**"Interrupts Enabled"**

- **"Paging Enabled"**
	- **1 = Perform page table translation**

**for every memory access**

**0 = Do not do translation**

## **Internal Fragmentation**

**A process will fill several pages. The last page will be partially full. On average, last page will be half full. This space is wasted, lost!!!**

**Example: 8K page size ---> 4K is wasted for every running process**

# **External Fragmentation**

**Memory is divided into chunks ("partitions") Each partition has a different size. Processes are allocated space and later freed. After a while...**

**Memory will be full of small holes.**

**60** 

# **External Fragmentation**

**Memory is divided into chunks ("partitions") Each partition has a different size. Processes are allocated space and later freed. After a while...**

**Memory will be full of small holes.**

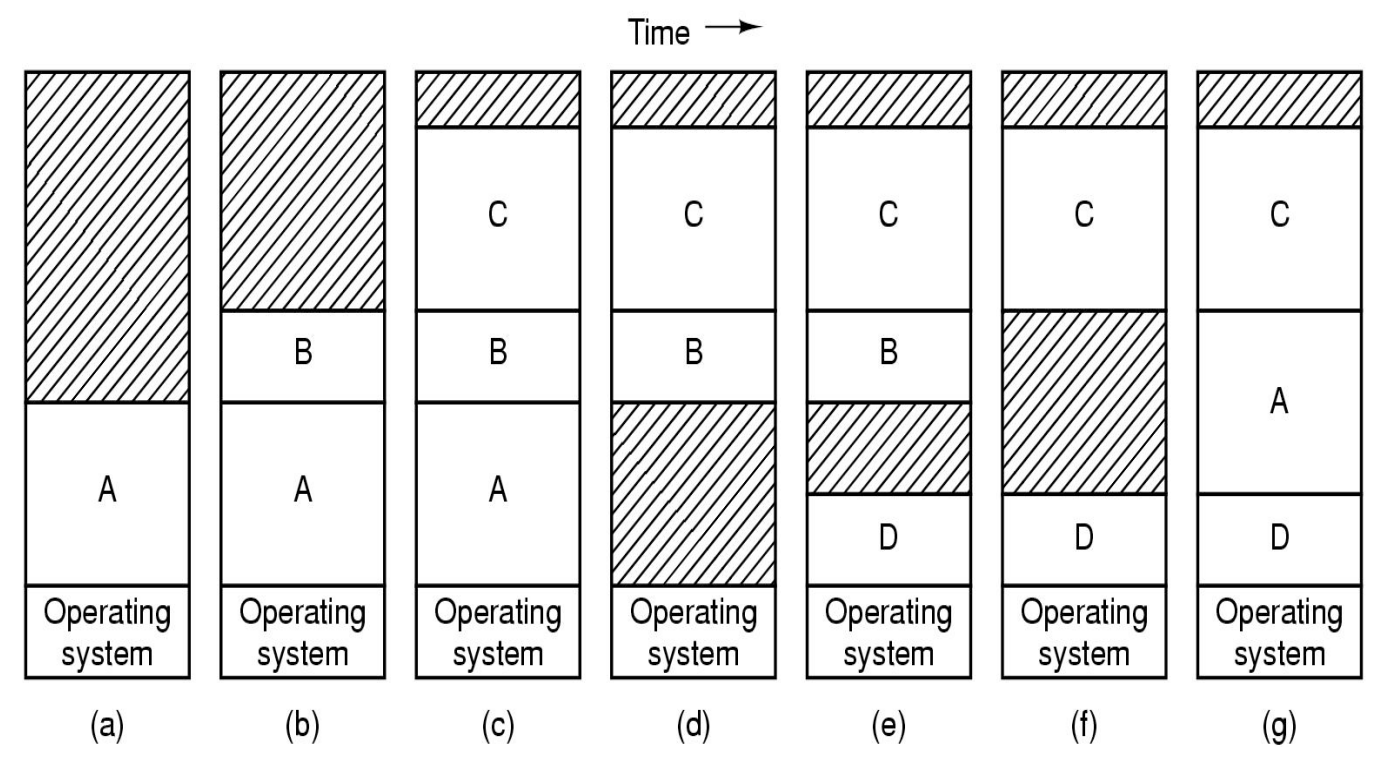

# **Page Size Issues**

## **Choose a large page size**

**More loss due to internal fragmentation Assume a process is using 5 regions of memory heavily ... Will need 5 pages, regardless of page size ---> Ties up more memory**

**62** 

# **Page Size Issues**

## **Choose a large page size**

**More loss due to internal fragmentation Assume a process is using 5 regions of memory heavily ... Will need 5 pages, regardless of page size ---> Ties up more memory**

**Choose a small page size**

**The page table will become very large Example: Virtual Address Space: 4G bytes Page Size: 4K (e.g., Pentium) Page table size: 1M entries! (4Mbytes)**

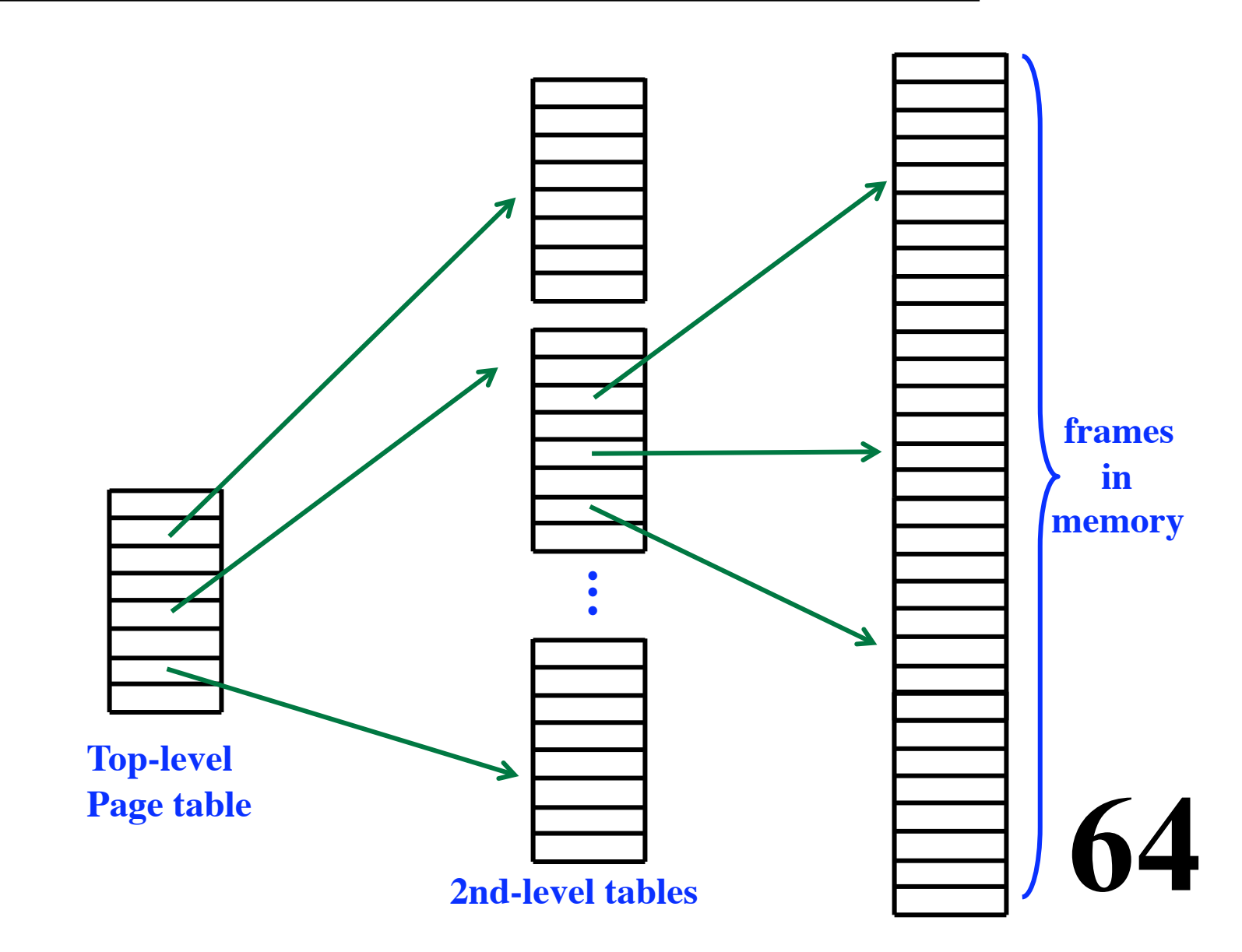

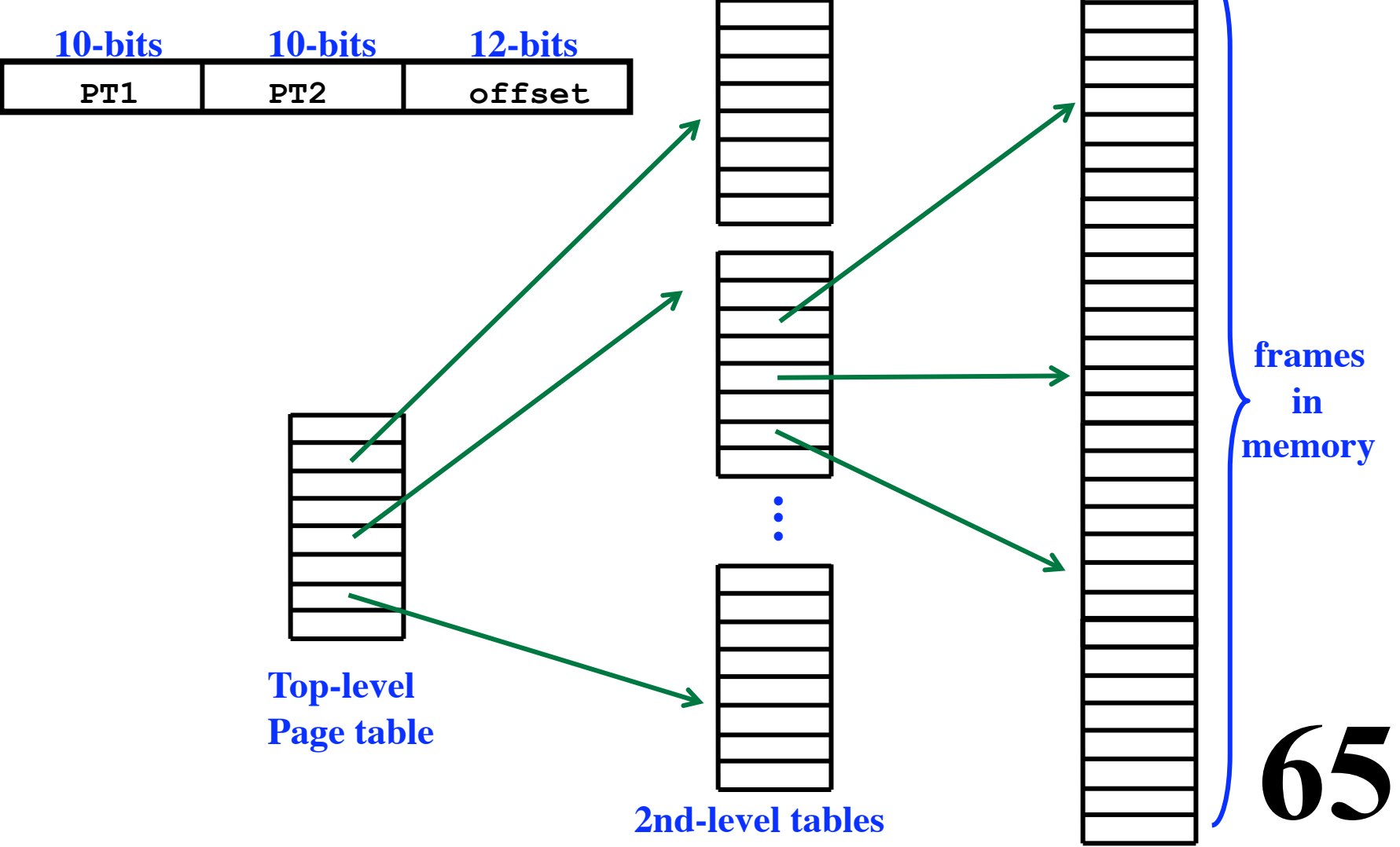

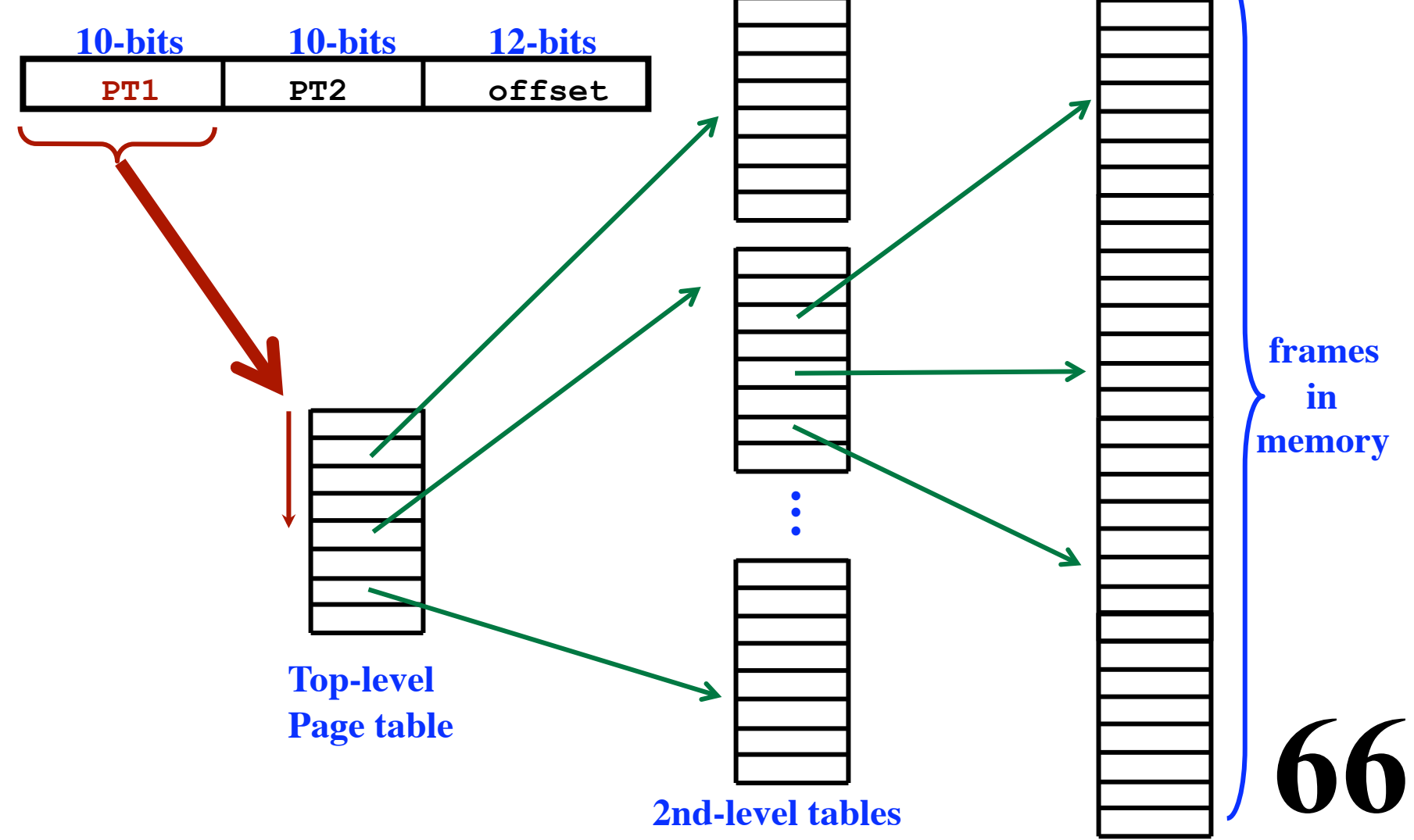

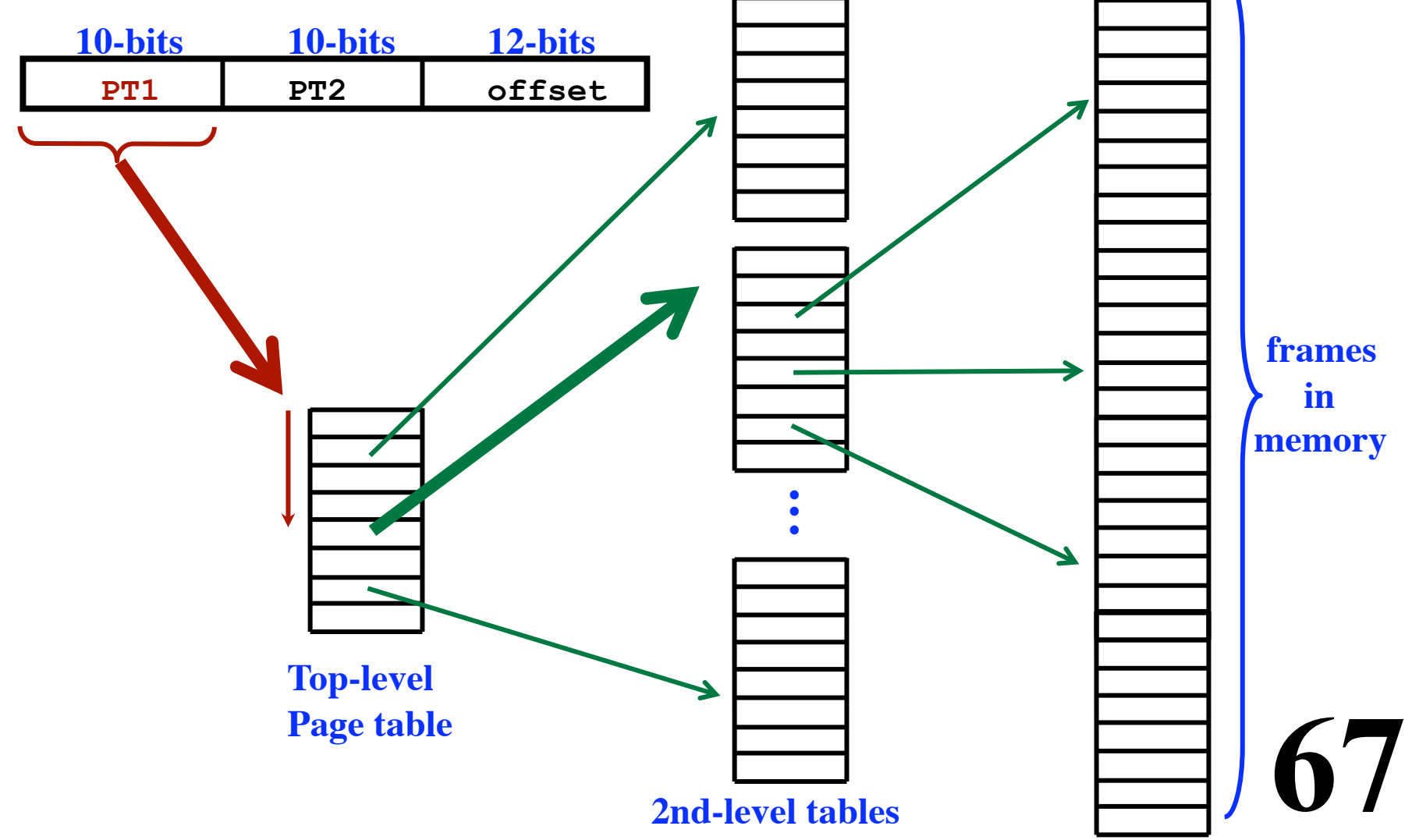

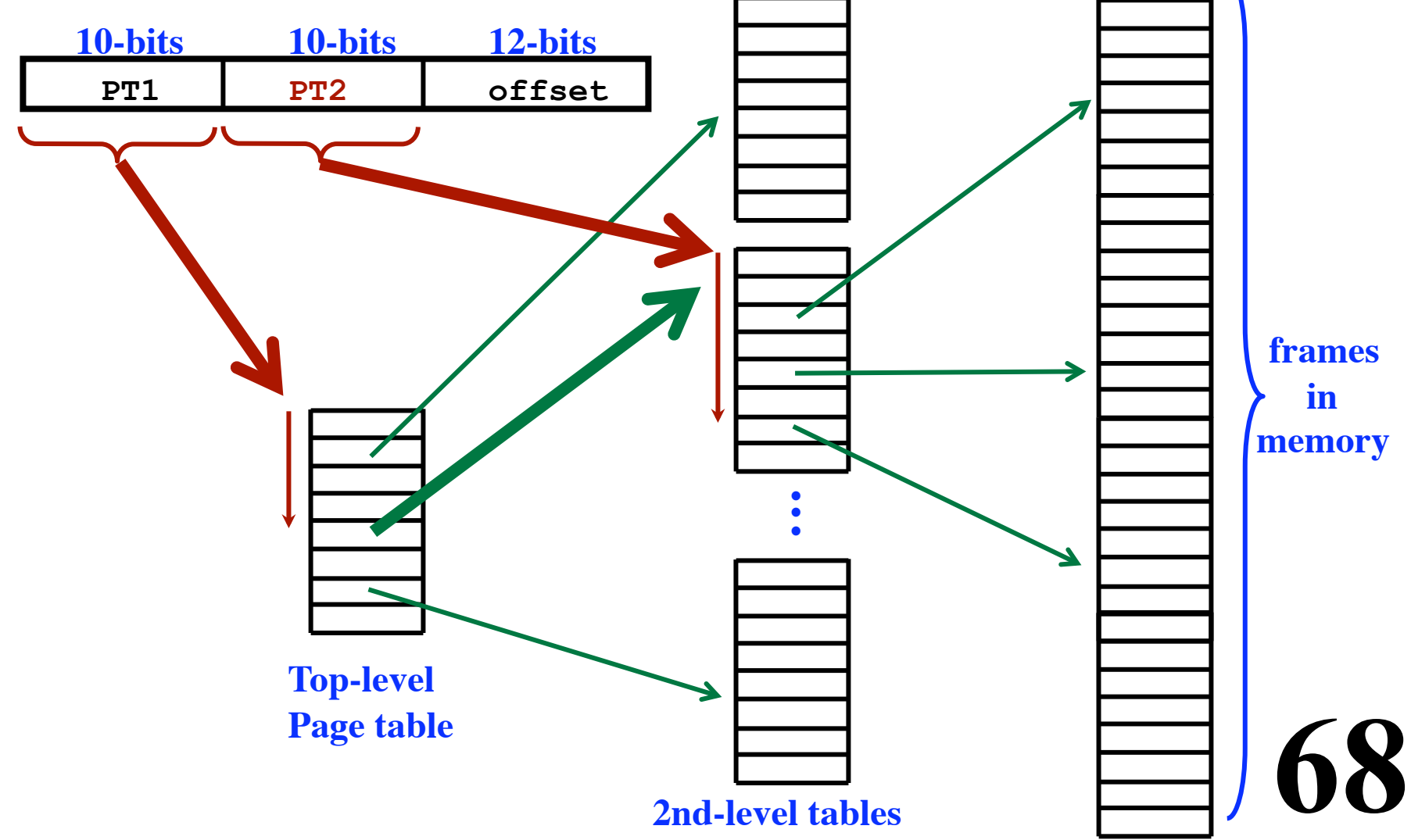

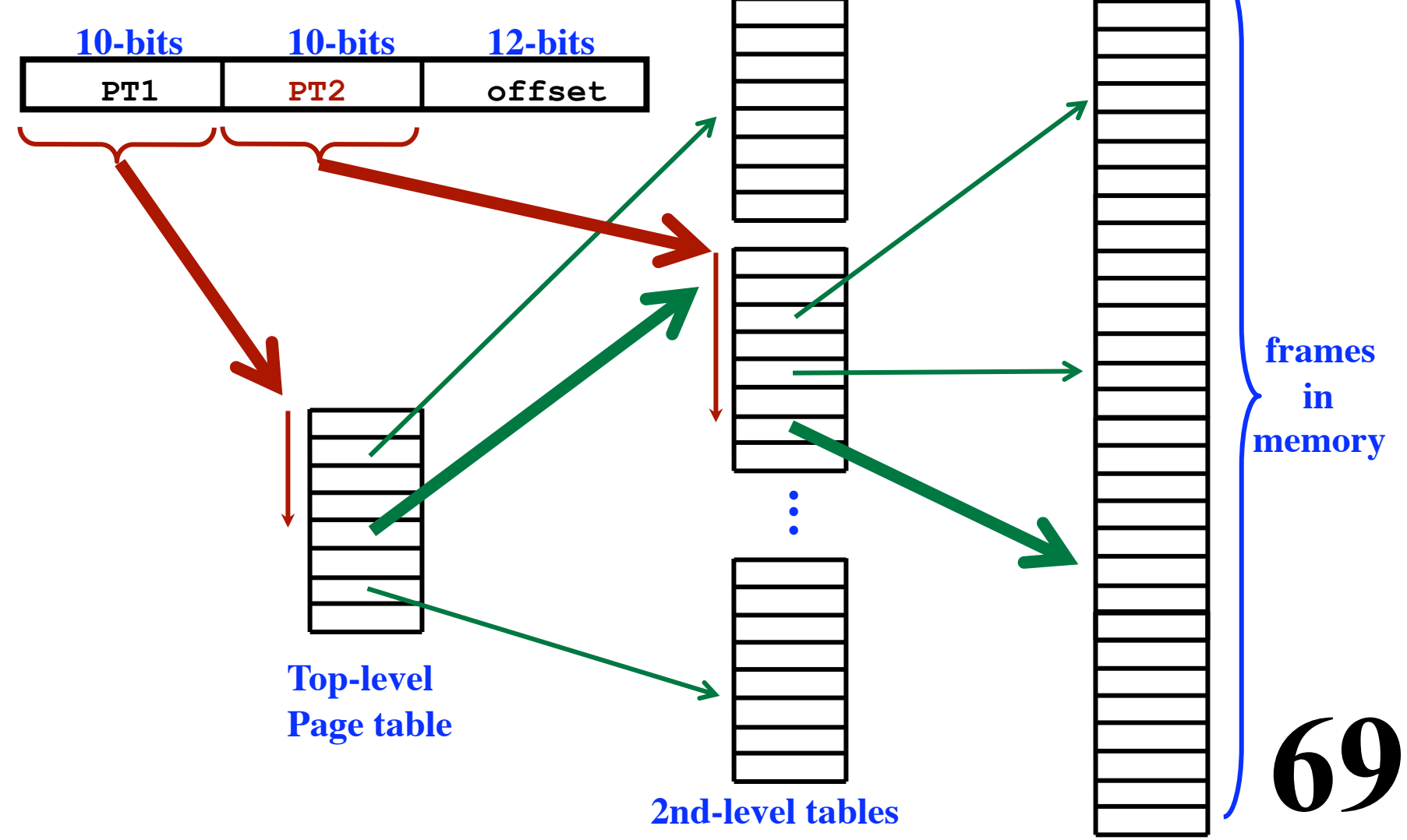

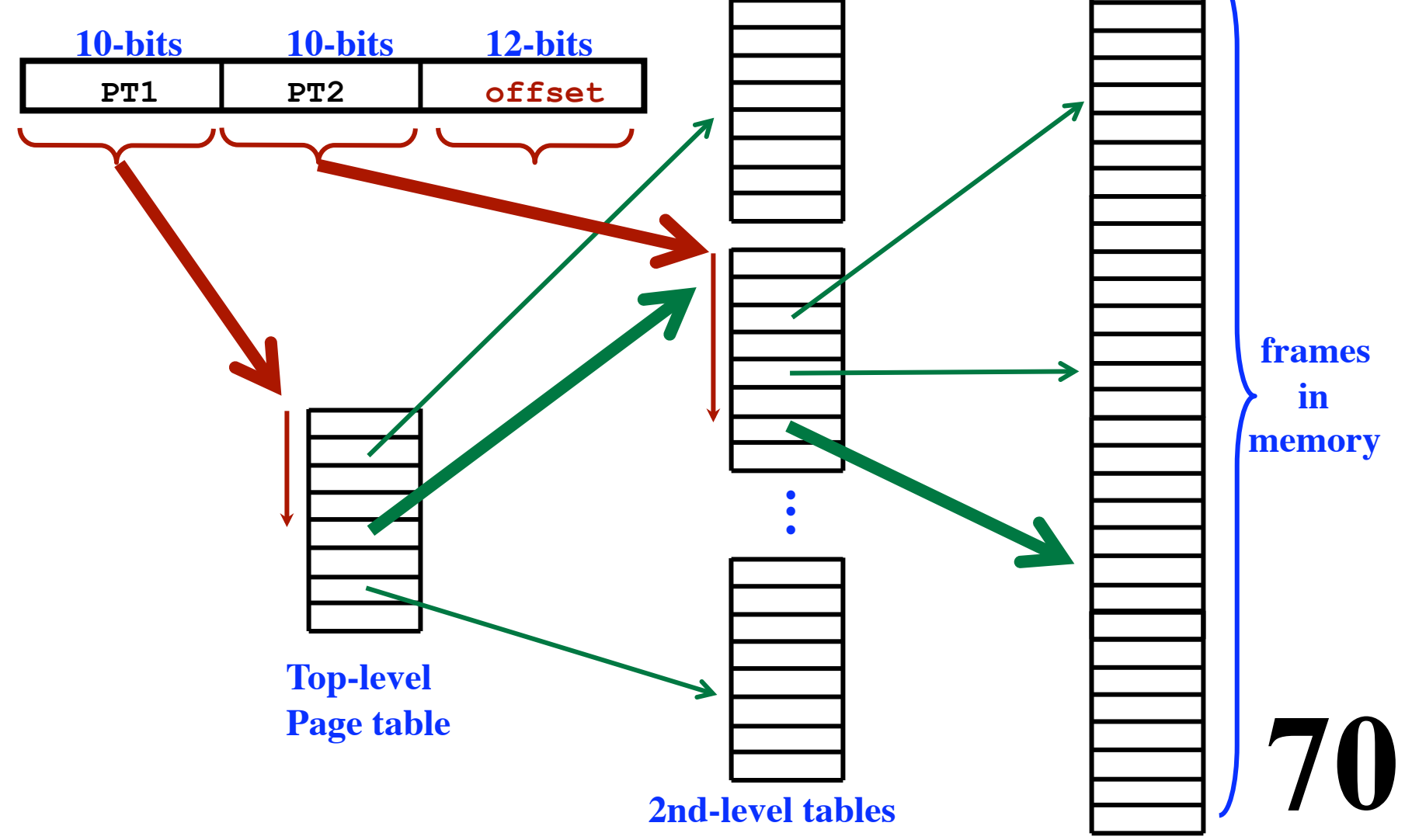

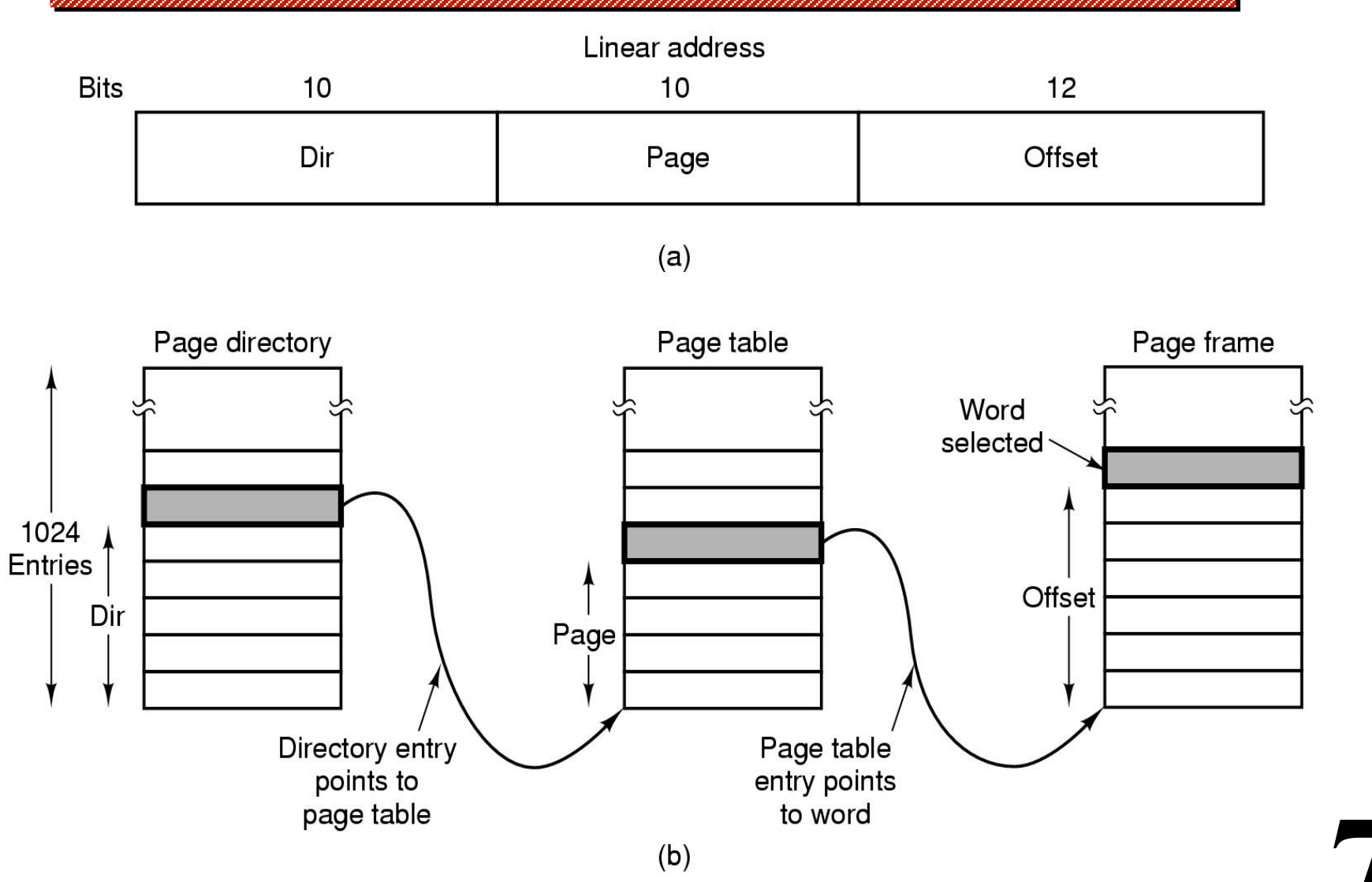

# **Translation Lookaside Buffers (TLBs)**

*Problem:*

**MMU must go to page table for every memory access!**

**72**
#### *Problem:*

**MMU must go to page table for every memory access!**

**73** 

#### *Solution:*

**Cache the page table entries Hardware cache in the MMU Small number of entries (e.g., 64) Each entry contains Page Number Other stuff from page table entry Associatively indexed On page number**

uuuuuuu

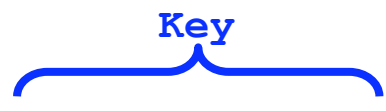

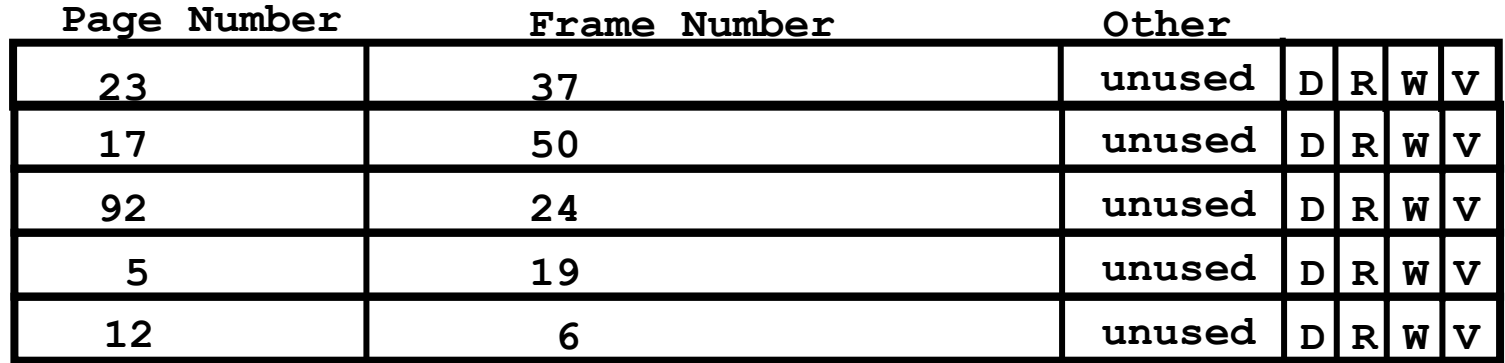

#### **virtual address**

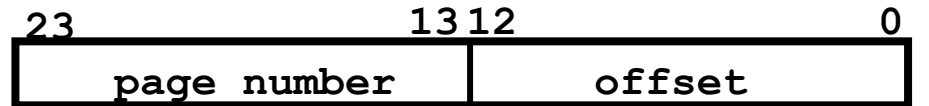

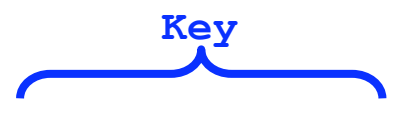

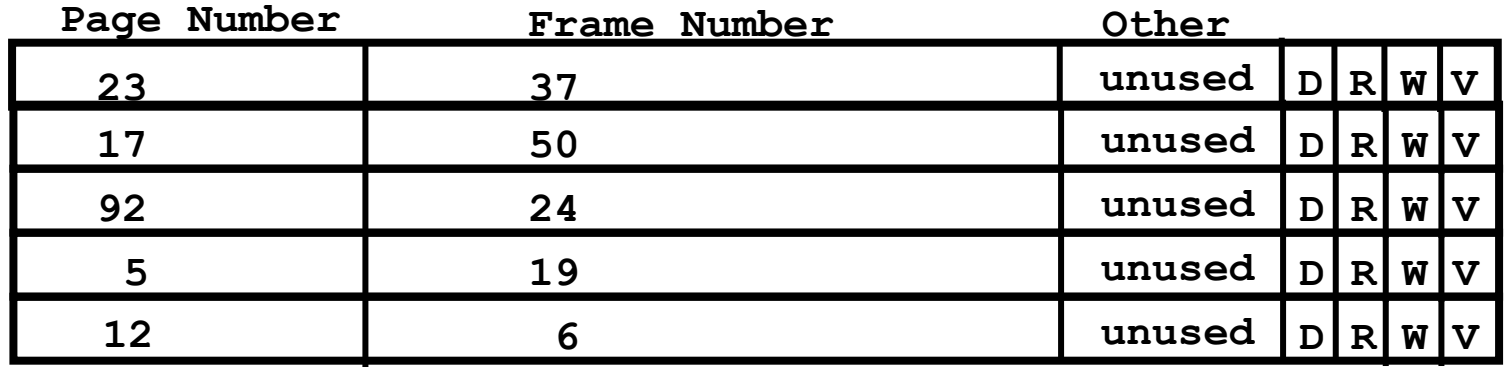

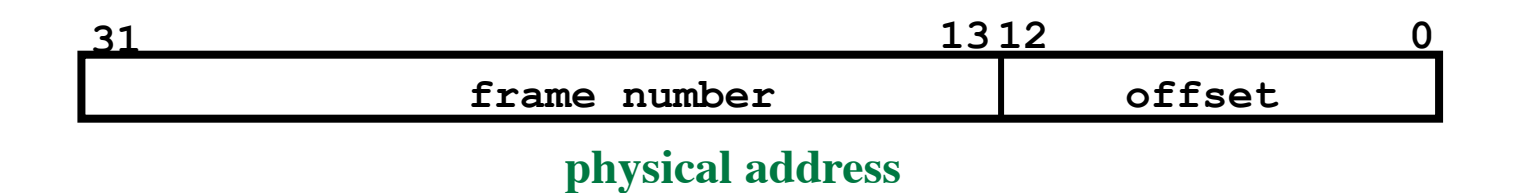

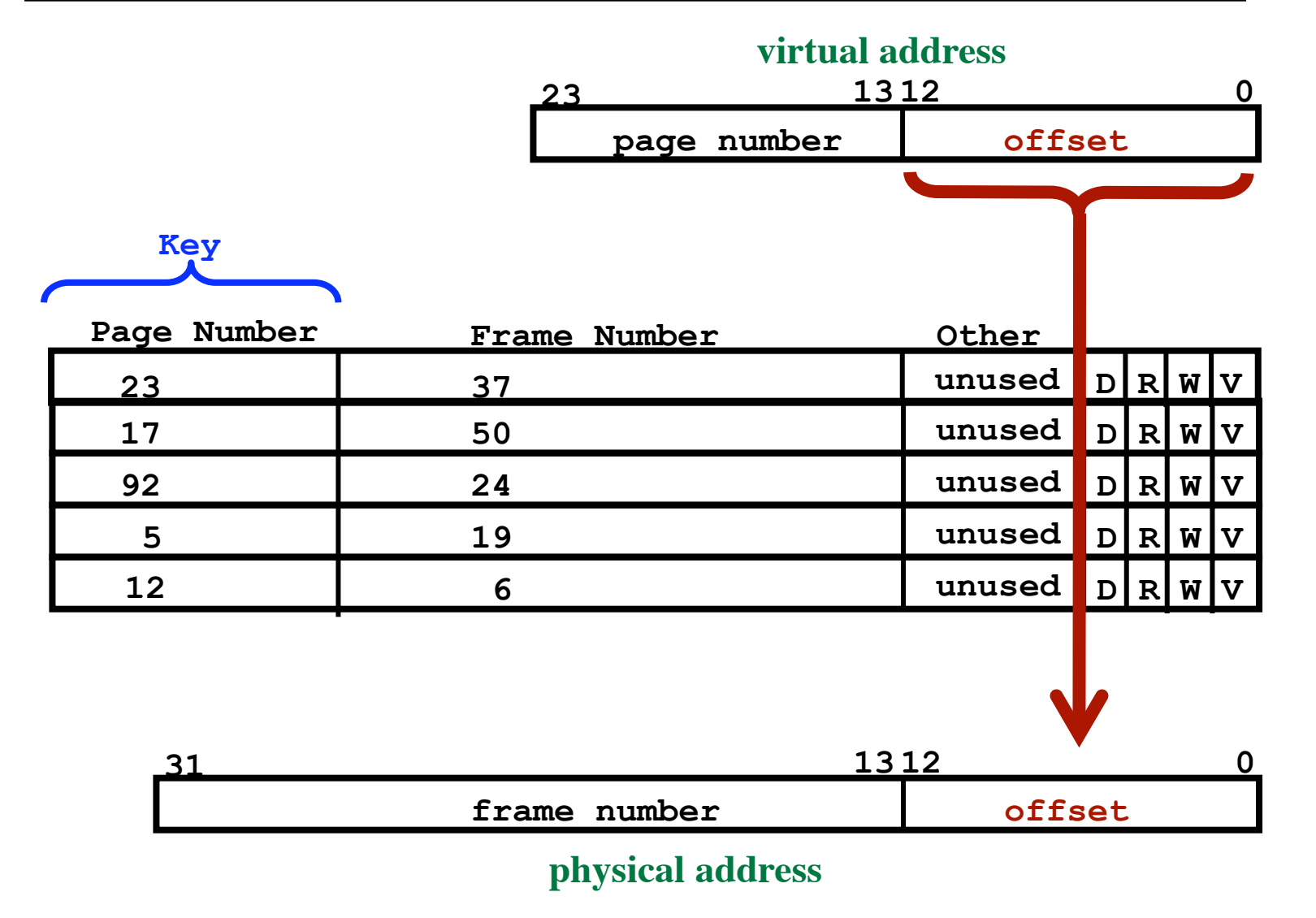

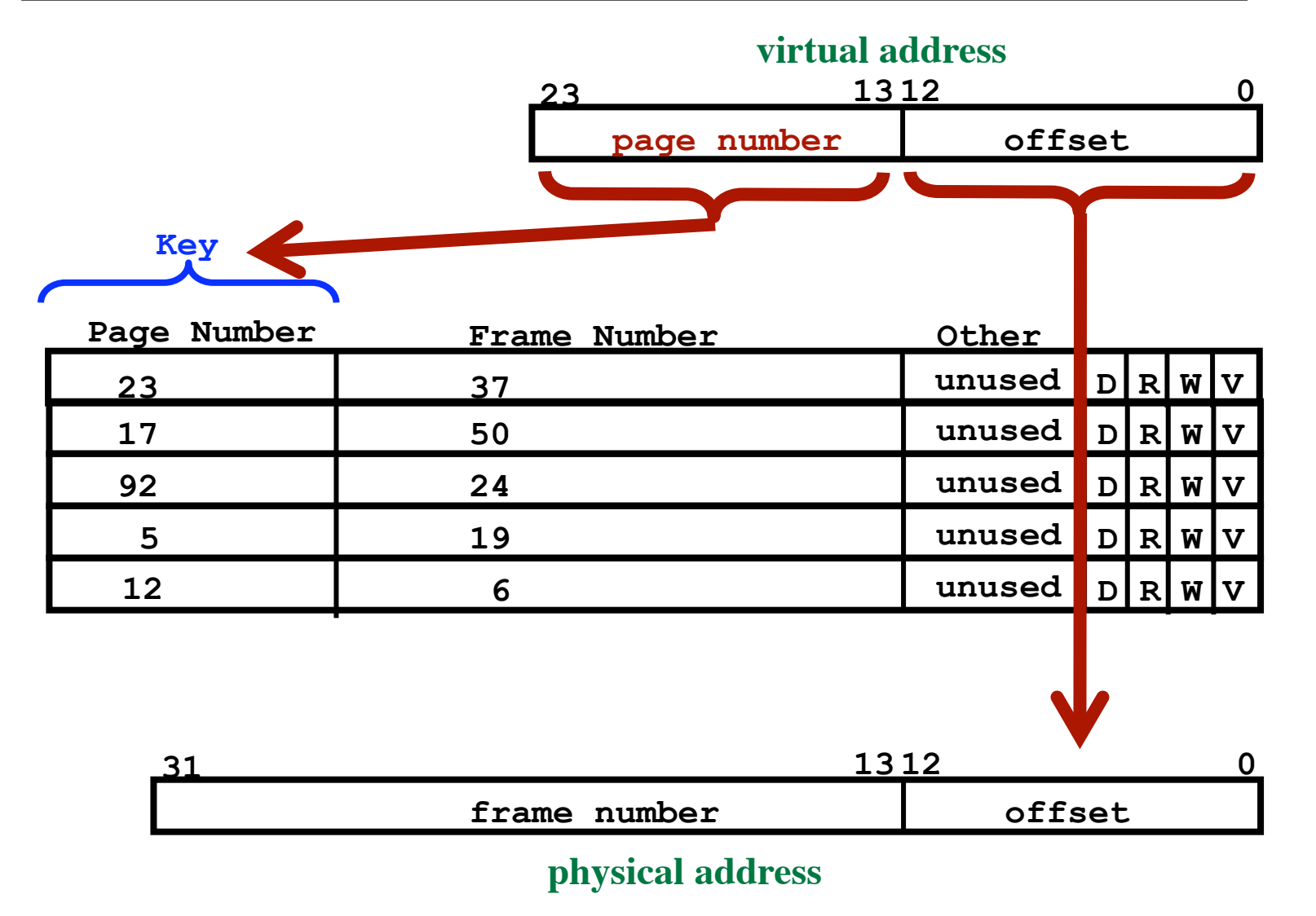

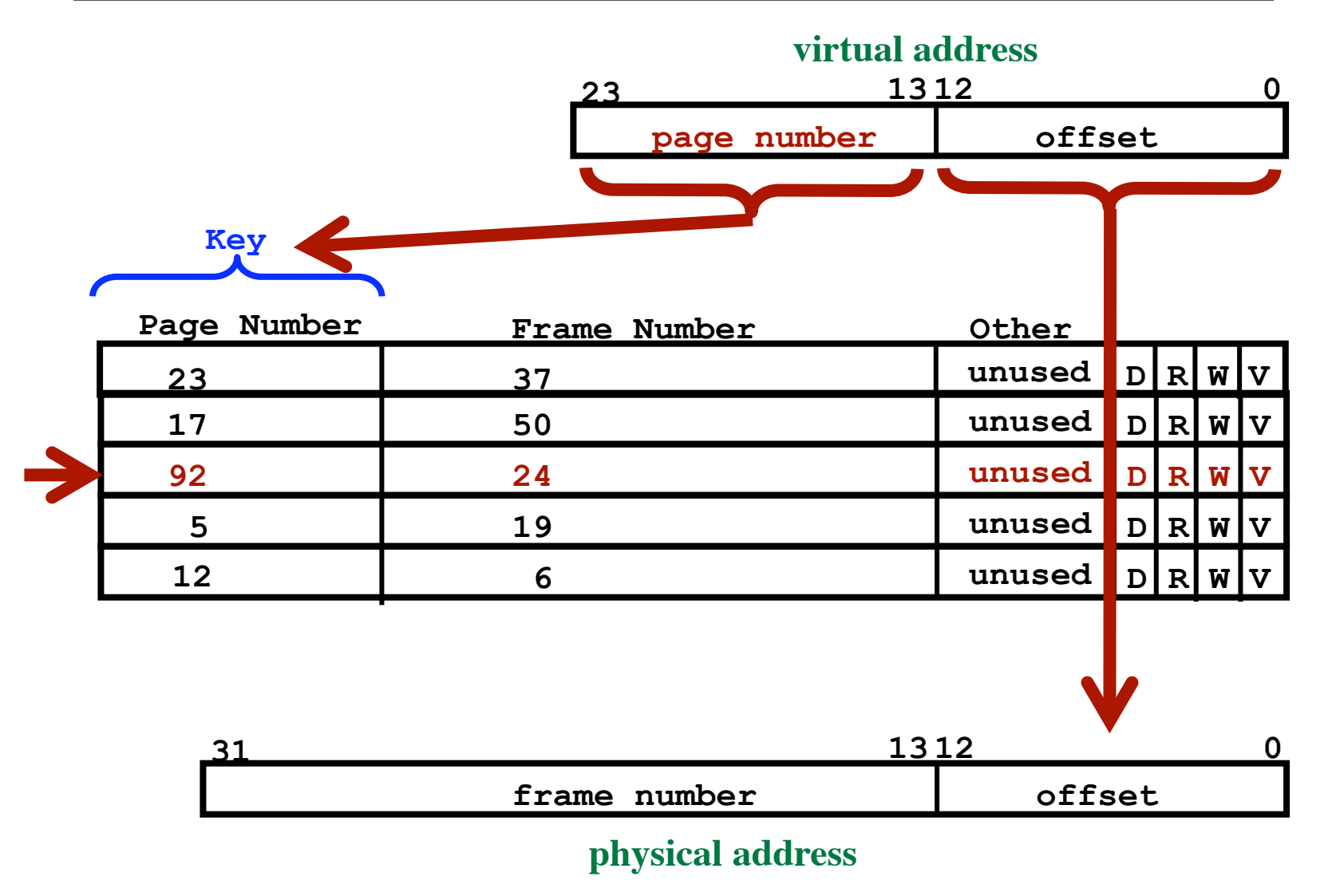

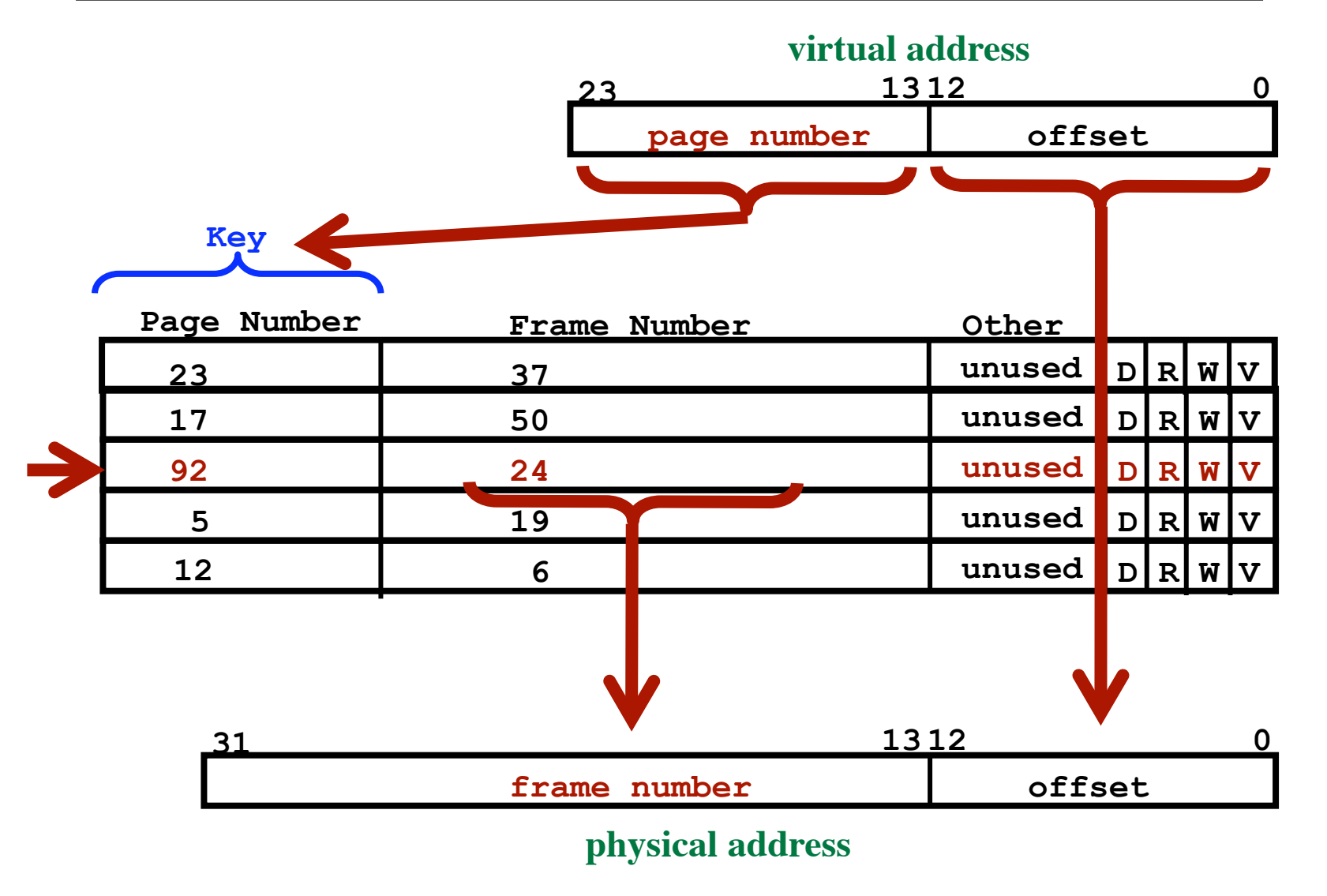

**What if the entry is not in the TLB?**

**Go to page table Find the right entry Move it into the TLB Which entry to replace? Software trap -- Let OS deal with the problem Valid Bit Page tables become entirely a OS data structure!**

**80** 

*Want to do a context switch?*

**Must empty the TLB Just clear the "Valid Bit"**

#### **64-Bit Virtual Addresses**

**Assume 4 Kbyte pages (12 bits)** Virtual Space  $= 2^{52}$  pages (page table too large!) **Assume 256 Mbyte memory Can only have 64K pages in memory Only need entries for the pages in memory**

**81** 

#### **64-Bit Virtual Addresses**

**Assume 4 Kbyte pages (12 bits)** Virtual Space  $= 2^{52}$  pages (page table too large!) **Assume 256 Mbyte memory Can only have 64K pages in memory Only need entries for the pages in memory**

*"Inverted Page Table"*

**One entry for every** *frame* **in memory Tells which page is in that frame When running the program Given a virtual page, need the frame Search all pages? No Use an indexed, e.g., Hash table**

#### **Inverted Page Table**

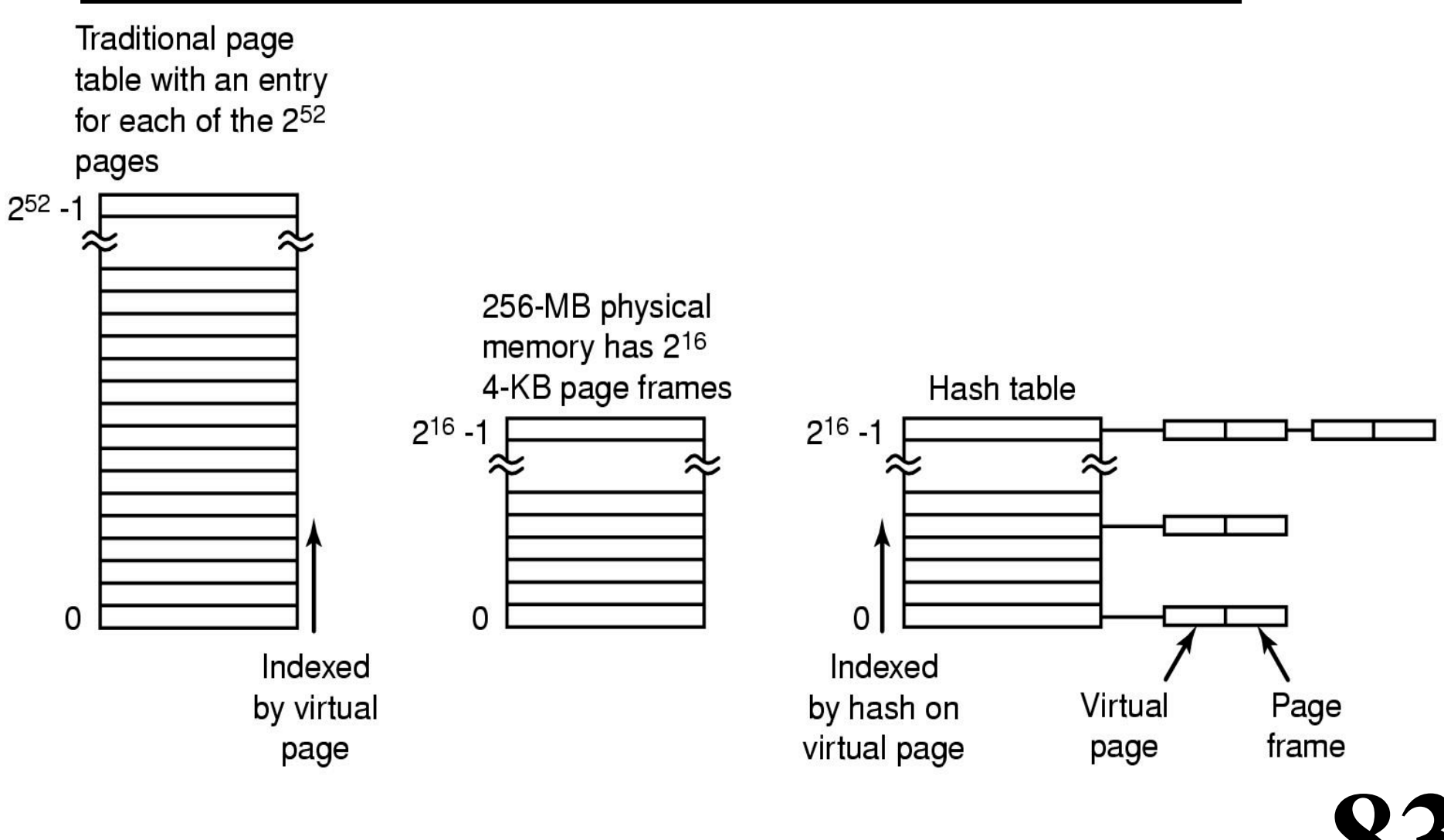